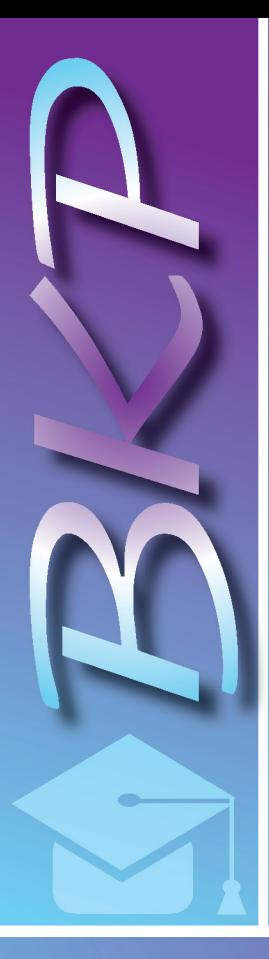

Министерство образования и науки Российской Федерации Тольяттинский государственный университет Институт финансов, экономики и управления Кафедра «Финансы и кредит»

# **Н.Н. Быкова**

**ЭКОНОМИКА. ПОДГОТОВКА, ВЫПОЛНЕНИЕ И ЗАЩИТА ВЫПУСКНОЙ КВАЛИФИКАЦИОННОЙ РАБОТЫ БАКАЛАВРА**

**Электронное учебно-методическое пособие**

© ФГБОУ во «Тольяттинский государственный университет», 2018

ISBN 978-5-8259-1269-1

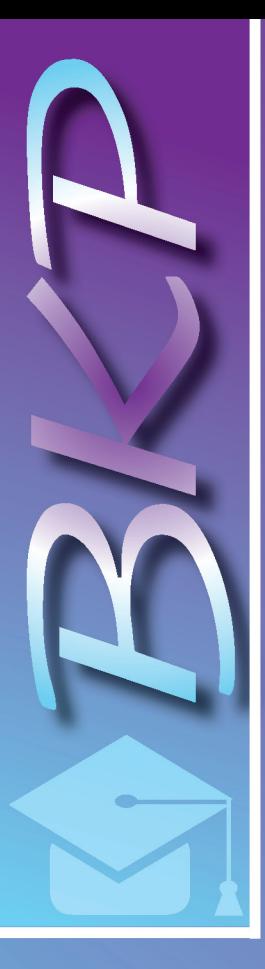

### УДК 378(075.8):33 ББК 74.58я73:65

#### Рецензенты:

финансовый директор общества с ограниченной ответственностью «Бизнес-партнер плюс» *К.С. Подгорнова*; канд. экон. наук, доцент, доцент кафедры «Финансы и кредит» Тольяттинского государственного университета *О.Г. Коваленко*.

Быкова, Н.Н. экономика. Подготовка, выполнение и защита выпускной квалификационной работы бакалавра : электрон. учебно-методическое пособие / Н.Н. Быкова. – Тольятти : Изд-во ТГУ, 2018. – 1 оптический диск.

Пособие содержит общие требования по подготовке, разработке, написанию, оформлению и защите выпускных квалификационных работ выпускников направления подготовки 38.03.01 «Экономика».

Текстовое электронное издание.

Рекомендовано к изданию научно-методическим советом Тольяттинского государственного университета.

Минимальные системные требования: IBM PC-совместимый компьютер: Windows XP/Vista/7/8/10; PIII 500 МГц или эквивалент; 128 Мб ОЗУ; SVGA; CD-ROM; Adobe Acrobat Reader.

> © ФГБОУ во «Тольяттинский государственный университет», 2018

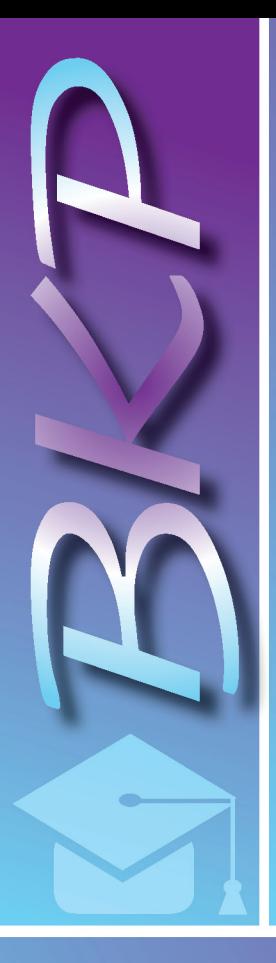

Редактор *О.И. Елисеева* Технический редактор *Н.П. Крюкова* Компьютерная верстка: *Л.В. Сызганцева* Художественное оформление, компьютерное проектирование: *И.И. Шишкина*

Дата подписания к использованию 14.06.2018. Объем издания 7,45 Мб. Комплектация издания: компакт-диск, первичная упаковка. Заказ № 1-89-16.

> Издательство Тольяттинского государственного университета 445020, г. Тольятти, ул. Белорусская, 14, тел. 8 (8482) 53-91-47, www.tltsu.ru

# **Cодержание**

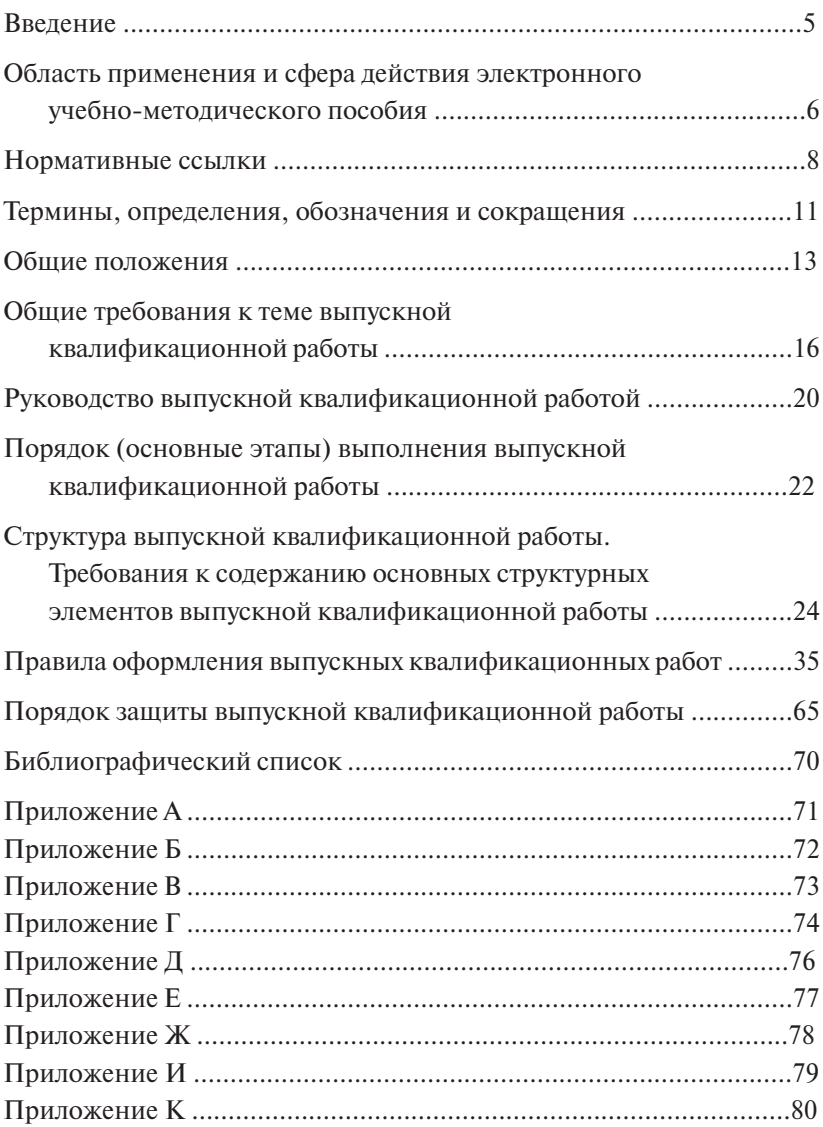

### **ВВЕДЕНИЕ**

<span id="page-4-0"></span>Важным условием подготовки высококвалифицированных экономистов, завершающих обучение по направлению «Экономика», является организация выполнения выпускных квалификационных работ (далее по тексту – ВКР).

Выпускная квалификационная работа является заключительным этапом проведения государственной итоговой аттестации и имеет своей целью систематизацию, обобщение и закрепление теоретических знаний, практических умений, общекультурных, общепрофессиональных и профессиональных компетенций выпускника. При выполнении ВКР студент закрепляет и расширяет полученные знания по изученным дисциплинам и развивает необходимые способности и навыки в самостоятельной научной работе.

Выпускная квалификационная работа представляет собой результат самостоятельной научной работы студента-выпускника и имеет статус интеллектуального продукта на правах рукописи.

Настоящее электронное учебно-методическое пособие (далее по тексту – ЭУМП) разработано с целью установления единых требований, норм, правил, порядка оформления бакалаврской работы – выпускной квалификационной работы бакалавра.

Основной целью настоящего ЭУМП является организация комплексной системы повышения качества и эффективности научного и учебного процессов ТГУ по направлению подготовки 38.03.01 «Экономика».

# <span id="page-5-0"></span>**ОБЛАСТЬ ПРИМЕНЕНИЯ И СФЕРА ДЕЙСТВИЯ ЭЛЕКТРОННОГО УЧЕБНО-МЕТОДИЧЕСКОГО ПОСОБИЯ**

Настоящее учебно-методическое пособие является *обязательным* руководством:

- для *студентов-выпускников*, обучающихся на кафедре «Финансы и кредит» ТГУ, ответственных за эффективную реализацию своей учебной деятельности по освоению основной профессиональной образовательной программы (ОПОП) по выбранному направлению подготовки;
- *• преподавателей*, отвечающих за качество соответствующей подготовки выпускников и ВКР.

Электронное учебно-методическое пособие по подготовке, выполнению и защите выпускной квалификационной работы для направления подготовки 38.03.01 «Экономика» разработано с учетом требований:

- приказа Министерства образования и науки Российской Федерации от 19.12.2013 года № 1367 (ред. от 15.01.2015 года) «Об утверждении Порядка организации и осуществления образовательной деятельности по образовательным программам высшего образования – программам бакалавриата, программам специалитета, программам магистратуры» (зарегистрирован в Минюсте России 24.02.2014 года № 31402);
- приказа Минобрнауки России от 29.06.2015 года № 636 «Об утверждении Порядка проведения государственной итоговой аттестации по образовательным программам высшего образования – программам бакалавриата, программам специалитета и программам магистратуры» (зарегистрирован в Минюсте России 22.07.2015 года № 38132);
- приказа Минобрнауки России от 12.11.2015 года № 1327 «Об утверждении федерального государственного образовательного стандарта высшего образования по направлению подготовки 38.03.01 Экономика (уровень бакалавриата)» (зарегистрирован в Минюсте России 30.11.2015 года № 39906);
- Положения о государственной итоговой аттестации выпускников университета, утвержденного решением Ученого совета ТГУ;
- Положения о выпускной квалификационной работе, утвержденного решением Ученого совета ТГУ;
- приказа «Об утверждении Порядка обеспечения самостоятельности выполнения выпускных квалификационных работ в ТГУ на основе системы «Антиплагиат.ВУЗ», утвержденного ректором ТГУ;
- Устава ТГУ;
- действующих международных, межгосударственных и национальных стандартов в области оформления документов и их библиографического описания, а также других нормативных документов, регламентирующих подготовку, написание и защиту выпускных квалификационных работ.

Электронное учебно-методическое пособие соответствует требованиям Закона Российской Федерации от 29.12.2012 года № 273- ФЗ «Об образовании в Российской Федерации».

# **НОРМАТИВНЫЕ ССЫЛКИ**

<span id="page-7-0"></span>В настоящем ЭУМП использованы ссылки на следующие стандарты и нормативные документы:

 ГОСТ 1.1-2002. Межгосударственная система стандартизации. Термины и определения (введен в действие постановлением Госстандарта РФ от 08.10.2002 года № 366-ст);

 $\checkmark$  ГОСТ 1.5-2001. Межгосударственная система стандартизации. Стандарты межгосударственные, правила и рекомендации по межгосударственной стандартизации. Общие требования к построению, изложению, оформлению, содержанию и обозначению (утвержден постановлением Госстандарта РФ от 10.04.2002 года № 145-ст);

 ГОСТ Р 1.5-2012. Национальный стандарт Российской Федерации. Стандартизация в Российской Федерации. Стандарты национальные. Правила построения, изложения, оформления и обозначения (утвержден и введен в действие приказом Росстандарта от 23.11.2012 года № 1147-ст);

 ГОСТ 2.104-2006. Единая система конструкторской документации. Основные надписи (введен в действие приказом Ростехрегулирования от 22.06.2006 года № 118-ст);

 ГОСТ 2.105-95. Единая система конструкторской документации. Общие требования к текстовым документам (введен в действие постановлением Госстандарта РФ от 08.08.1995 года № 426);

 ГОСТ 2.106-96. Единая система конструкторской документации. Текстовые документы (введен в действие постановлением Госстандарта РФ от 13.11.1996 года № 620);

 ГОСТ 2.111-2013. Межгосударственный стандарт. Единая система конструкторской документации. Нормоконтроль (введен в действие приказом Росстандарта от 22.11.2013 года № 1628-ст);

 ГОСТ 2.301-68. Единая система конструкторской документации. Форматы;

 ГОСТ 2.316-2008. Межгосударственный стандарт. Единая система конструкторской документации. Правила нанесения надписей, технических требований и таблиц на графических документах. Общие положения;

 ГОСТ 3.1102-2011. Межгосударственный стандарт. Единая система технологической документации. Стадии разработки и виды документов. Общие положения (введен в действие приказом Росстандарта от 03.08.2011 года № 212-ст);

 ГОСТ 3.1105-2011. Межгосударственный стандарт. Единая система технологической документации. Формы и правила оформления документов общего назначения (введен в действие приказом Росстандарта от 03.08.2011 года № 212-ст);

 ГОСТ Р 6.30-2003. Государственный стандарт Российской Федерации. Унифицированные системы документации. Унифицированная система организационно-распорядительной документации. Требования к оформлению документов;

 ГОСТ 7.1-2003. Межгосударственный стандарт. Система стандартов по информации, библиотечному и издательскому делу. Библиографическая запись. Библиографическое описание. Общие требования и правила составления (введен в действие постановлением Госстандарта РФ от 25.11.2003 года № 332-ст);

 ГОСТ Р 7.0.5-2008. Национальный стандарт Российской Федерации. Система стандартов по информации, библиотечному и издательскому делу. Библиографическая ссылка. Общие требования и правила составления (утвержден и введен в действие приказом Ростехрегулирования от 28.04.2008 года № 95-ст);

 ГОСТ 7.9-95 (ИСО 214-76). Система стандартов по информации, библиотечному и издательскому делу. Реферат и аннотация. Общие требования (введен постановлением Госстандарта РФ от 27.02.1996 года № 108);

 ГОСТ Р 7.0.12-2011. СИБИД. Библиографическая запись. Сокращение слов и словосочетаний на русском языке. Общие требования и правила;

 ГОСТ 7.11-2004 (ИСО 832:1994) СИБИД. Библиографическая запись. Сокращение слов и словосочетаний на иностранных европейских языках;

 ГОСТ 7.32-2001. Межгосударственный стандарт. Система стандартов по информации, библиотечному и издательскому делу. Отчет о научно-исследовательской работе. Структура и правила оформления (введен постановлением Госстандарта России от  $04.09.2001$  гола № 367-ст):

√ ГОСТ 7.82-2001. Система стандартов по информации, библиотечному и издательскому делу. Библиографическая запись. Библиографическое описание электронных ресурсов. Общие требования и правила составления (введен в действие постановлением Госстандарта РФ от 04.09.2001 года № 369-ст);

◆ ГОСТ 8.417-2002. Межгосударственный стандарт. Государственная система обеспечения единства измерений. Единицы величин (ввелен в действие постановлением Госстандарта РФ от 04.02.2003 года № 38-ст);

√ ГОСТ Р 15.011-96. Государственный стандарт Российской Федерации. Система разработки и постановки продукции на производство. Патентные исследования. Содержание и порядок проведения (принят и введен в действие постановлением Госстандарта России от 30.01.1996 года № 40):

√ ГОСТ 28388-89. Системы обработки информации. Документы на магнитных носителях данных. Порядок выполнения и обращения (утвержден постановлением Госстандарта СССР от 20.12.1989 гола № 3903):

√ Положение о выпускной квалификационной работе, утвержленное решение Ученого совета ТГУ.

Примечание. При использовании настоящего ЭУМП целесообразно проверить действие ссылочных стандартов в информационной системе общего пользования - на официальном сайте Федерального агентства по техническому регулированию и метрологии в сети Интернет или по ежегодно издаваемому указателю «Национальные стандарты», который опубликован по состоянию на 1 января текущего года, и по соответствующим, ежемесячно издаваемым информационным указателям, опубликованным в текущем году.

Если ссылочный стандарт заменен (изменен), то при пользовании данным стандартом следует руководствоваться заменяющим (измененным) стандартом.

Если ссылочный стандарт отменен без замены, то положение, в котором дана ссылка на него, применяется в части, не затрагивающей эту ссылку.

### ТЕРМИНЫ, ОПРЕДЕЛЕНИЯ, ОБОЗНАЧЕНИЯ И СОКРАШЕНИЯ

<span id="page-10-0"></span>В настоящем ЭУМП используются специальные термины с соответствующими определениями и обозначениями.

Документированная процедура (ДП) системы менеджмента качества составляет первичную документацию, используемую при общем планировании и управлении деятельностью, влияющей на качество.

ЛП описывает (с полробностью, необходимой для адекватного управления соответствующей деятельностью) ответственность, полномочия и взаимодействия руководящего персонала, исполняющего, проверяющего и/или анализирующего работу, влияющую на качество

Основная профессиональная образовательная программа (ОПОП) - совокупность учебно-методической документации, регламентирующей цели, ожидаемые результаты, содержание и реализацию образовательного процесса по данному направлению подготовки (специальности) высшего образования.

Направление подготовки - совокупность образовательных программ для бакалавров, магистров, специалистов различных профилей, интегрируемых на основании обшности фундаментальной полготовки.

Профиль - совокупность основных типичных черт какой-либо профессии (направления подготовки, специальности) высшего образования, определяющих конкретную направленность образовательной программы, ее содержания.

Компетенция - способность применять знания, умения и личностные качества для успешной деятельности в определенной области.

Модуль - часть образовательной программы или часть учебной лисциплины, имеющая определенную логическую завершенность по отношению к установленным целям и результатам обучения, воспитания.

Результаты обучения - усвоенные знания, умения и освоенные компетеннии.

Реферат - краткое точное изложение содержания документа, включающее системы, стенды, установки, основные фактические сведения и выводы, без дополнительной интерпретации или критических замечаний автора реферата.

Аннотация - краткая характеристика документа с точки зрения его назначения, содержания, вида, формы и других особенностей.

Бакалавр - квалификация (степень, присуждаемая лицу, освоившему ОПОП высшего образования и успешно прошедшему итоговую аттестацию).

Бакалавриат - высшее образование, подтверждаемое дипломом бакалавра с присвоением академической степени или квалификации бакалавра.

Бакалаврская работа - выпускная квалификационная работа студента, обучающегося по программе подготовки бакалавра.

ВО - высшее образование.

 $\Phi$ ГОС ВО - федеральный государственный образовательный стандарт высшего образования.

ВКР - выпускная квалификационная работа.

ГЭК - государственная экзаменационная комиссия: комиссия. организованная в высшем учебном заведении по каждой основной профессиональной образовательной программе для проведения государственной итоговой аттестации выпускников.

### ОБЩИЕ ПОЛОЖЕНИЯ

<span id="page-12-0"></span>Общая характеристика направления подготовки, нормативные сроки, общая трудоемкость освоения основных профессиональных образовательных программ (в зачетных единицах) и соответствующие коды квалификации (степени) по уровням, требования к условиям реализации ОПОП устанавливаются кажлым конкретным стандартом ФГОС ВО, утверждаются приказом Министерства образования и науки Российской Федерации с присвоением номера государственной регистрации.

Основные требования к тематике, задачам, порядку выполнения выпускных квалификационных работ в Тольяттинском госуларственном университете излагаются в Положении «О выпускной квалификационной работе», которое утверждается Ученым советом ТГУ (далее по тексту - Положение ТГУ).

Примечание. Положение «О выпускной квалификационной работе» утверждается Ученым советом ТГУ и размещается на сайте ТГУ по адресу http://www.tltsu.ru/.

Выпускная квалификационная работа - один из видов госуларственной итоговой аттестации выпускников высших учебных заведений Российской Федерации. По результатам ее защиты принимается решение о присвоении выпускнику соответствующей квалификации по специальности или направлению и вылаче ему липлома.

Целями подготовки выпускной работы являются проведение статистического, экономического, логического анализа работы предприятий, систематизация и углубление теоретических и практических знаний, полученных в рамках учебного плана по направлению подготовки, закрепление навыков самостоятельной исследовательской работы.

В выпускной квалификационной работе студент должен показать:

- лостаточную теоретическую полготовку и способность к проблемному изложению теоретического материала;

- умение логически строить текст, формулировать выводы и предложения:

- владение методами учебно-исследовательской деятельности, включая:

- изучение и анализ источников и литературы;
- умение ставить и решать исследовательские задачи по теме работы:
- навыки проектировочной деятельности;
- умение делать выводы теоретического и (или) практического характера на основании полученных результатов;
- умение организовать и провести эксперимент (опыт);
- умение планировать собственную деятельность по выполнению работы:

- навыки комплексного анализа ситуаций, моделирования и расчётов, владения современной вычислительной техникой:

- умение применять методы оценки экономической и социальной эффективности предлагаемых проектных решений;

— владение культурой мышления, способами правильного изложения и оформления полученных результатов в устной и письменной речи.

ВКР выполняются в формах, соответствующих определенным ступеням высшего образования, для квалификации (степени) бакалавр — в форме *бакалаврской работы*.

Выпускная квалификационная работа выполняется студентом в подразделениях ТГУ и/или на иных предприятиях и организациях.

Цели выполнения ВКР:

- систематизировать, закрепить и расширить теоретические и практические знания по уровню «бакалавр» и применять все эти знания при решении конкретных научных, технических, экономических залач:
- развить и закрепить навыки самостоятельной работы и овладения методологией исследования, анализа, обработки информации, эксперимента при решении разрабатываемых в ВКР проблем и вопросов;
- достичь единства мировоззренческой, методологической и профессиональной полготовки выпускника, а также определенного уровня культуры;

– определить уровень готовности выпускника Тольяттинского государственного университета к выполнению профессиональных задач и соответствия его подготовки требованиям ФГОС ВО.

Бакалавр по направлению подготовки 38.03.01 «Экономика» готовится к следующим видам профессиональной деятельности:

- расчетно-экономической;
- учетной;
- расчетно-финансовой.

Конкретные виды профессиональной деятельности, к которым целенаправленно готовится выпускник, определяются содержанием его основной профессиональной образовательной программы, разрабатываемой ТГУ совместно с заинтересованными работодателями.

### ОБШИЕ ТРЕБОВАНИЯ К ТЕМЕ ВЫПУСКНОЙ КВАЛИФИКАЦИОННОЙ РАБОТЫ

<span id="page-15-0"></span>Примерная тематика ВКР (перечень тематических направлений) разрабатывается выпускающей кафедрой и утверждается на заселании кафелры на учебный год.

Тематика ВКР должна быть актуальной, соответствовать современному состоянию и перспективам развития экономики Российской Фелерации.

Тема ВКР должна соответствовать профилю направления подготовки, определяемому квалификационной характеристикой, тематикой НИР кафедры или производственного предприятия, по заланию которого выполняется работа и с которым заключен типовой договор (контракт) о трудоустройстве молодых специалистов.

В исключительных случаях по решению кафедры тема ВКР может соответствовать тематике научных подразделений, с которыми заключен договор о сотрудничестве.

Целесообразно предлагать студентам реальные темы ВКР. Реальной считается ВКР, если её тема:

- предложена письмом потребителя (предприятия, организации, учреждения, НИИ и пр.);
- отражает сложившиеся требования развития экономики, финансов, финансового менеджмента и т. д., и от предприятия представлен положительный отзыв на такую работу;
- соответствует разделу технического задания (далее по тексту ТЗ) хоздоговорной или госбюджетной научно-исследовательской работы, проводимой кафедрой;
- посвящена разработке (созданию):
- финансового плана предприятия и прогноза поступления денежных средств;
- плана инвестиций:
- финансового анализа;
- мероприятий по управлению оборотными средствами;
- обоснования потребности и выбора источников финансирования:
- мероприятий по осуществлению выбора объектов финансовых инвестиций;
- диагностики производственно-экономического потенциала предприятия;
- определения тенденций развития предприятия;
- методики проведения анализа бюджетов (сметы) предприятия и организации его деятельности;
- программы развития предприятия;
- мероприятий по повышению конкурентоспособности предприятия;
- плана оптимизации налоговых платежей в системе налогообложения предприятий;
- программы исследования внешней и внутренней среды предприятия и пр.;

а также если:

- имеются авторские свидетельства, дипломы, сертификаты по материалам работы;
- имеется запрос предприятия или организации на передачу материалов ВКР для использования на предприятии-заказчике.

При этом по заданию потребителя (заказчика) может быть выполнена как вся выпускная квалификационная работа, так и ее часть.

Рекомендуется предлагать:

- *индивидуальные реальные ВКР*, выполняемые одним студентом;
- *групповые реальные ВКР*, выполняемые группой студентов одного направления подготовки, каждый из которых разрабатывает самостоятельно определенную часть;
- *комплексные ВКР*, выполняемые по общей теме группой студентов одной или разных специальностей, причем каждый студент ведет разработку (исследование) своей задачи особого характера.

Предварительное закрепление студентов за темами и руководителями осуществляется на основании заявлений студентов на имя заведующего кафедрой (прил. А), обсуждается на заседании кафедры и фиксируется в протоколе.

Темы ВКР с указанием руководителей по графику учебного процесса утверждаются распоряжением заместителя директора института по учебной работе по представлению выпускающей кафедры в течение недели с начала срока, отведенного для подготовки и защиты ВКР.

В порядке исключения возможно уточнение темы ВКР не позднее одной недели до начала защиты по графику. Уточнение темы утверждается распоряжением заместителя директора института по учебной работе по представлению заведующего кафедрой на основании выписки из протокола заседания выпускающей кафедры.

Считается целесообразным закреплять за студентом тему реальной ВКР перед направлением его на предлипломную практику. В этом случае темы ВКР должны быть прямым продолжением тем преддипломной практики.

Начинать определять свои склонности, научные интересы, а вместе с тем и тему будущей ВКР следует на втором-третьем курсе, чтобы заранее отбирать и накапливать нужный материал для ее выполнения в период изучения других общепрофессиональных и специальных дисциплин, таких как экономика отрасли, маркетинг, экономика предприятия (организации), организация предпринимательской деятельности, финансовый менеджмент, налоги и налогообложение и др.

Таким образом, уже на втором-третьем курсе закладываются основы ВКР. Студенты в своих рефератах, контрольных и курсовых работах по изучаемым дисциплинам при своем активном участии в работе научных студенческих кружков и выполнении научных исследований кафедр формируют навыки аналитической и прогнозной работы.

Выбор темы ВКР является наиболее важным и ответственным моментом, предопределяющим успех при ее защите. Направление ВКР выбирается студентом самостоятельно в соответствии с индивидуальными интересами в рамках примерной тематики. Студент может также предложить кафелре направление исследования, не включенное в примерную тематику, или несколько изменить ее название, обосновав при этом важность и целесообразность ее разработки.

При выборе темы ВКР учитываются следующие обстоятельства: - научные интересы студента, проявленные им ранее при подготовке научных докладов, статей, курсовых работ;

- соответствие темы интересам кафедры, а также руководителя:
- возможность использования конкретных материалов базы практики.

Это дает возможность государственной экзаменационной комиссии оценить профессиональную подготовку выпускника и соответствие уровня подготовки выпускника требованиям ФГОС ВО, его способности к использованию полученных в университете знаний для решения конкретных задач, связанных с избранным объектом исследования.

### **РУКОВОДСТВО ВЫПУСКНОЙ КВАЛИФИКАЦИОННОЙ РАБОТОЙ**

<span id="page-19-0"></span>Руководство ВКР осуществляется руководителями из числа высококвалифицированных преподавателей университета, а также высококвалифицированных специалистов других учебных заведений, предприятий, организаций.

Основными функциями руководителя ВКР являются:

- а) определение совместно со студентом конкретной темы ВКР;
- б) разработка и выдача студенту задания на выполнение ВКР;
- в) консультационная помощь студенту:
- в подготовке календарного плана выполнения ВКР, плана ВКР, подборе необходимой литературы;
- по вопросам оформления, содержания и последовательности выполнения ВКР, выбора методики исследования, порядка прохождения предварительной защиты и защиты ВКР перед государственной экзаменационной комиссией и др.;

г) систематический контроль за исполнением графика выполнения ВКР;

д) подготовка письменного отзыва о ВКР.

Задание на выполнение ВКР и календарный план выполнения работы утверждаются заведующим выпускающей кафедрой, выдаются студенту руководителем не позднее четырех месяцев до начала работы государственной экзаменационной комиссии по графику учебного процесса.

Форма задания на выполнение бакалаврской работы представлена в прил. Б, форма календарного плана выполнения работы – в прил. В. Последними этапами плана должны быть предварительная защита, корректировка ВКР и защита ее перед государственной экзаменационной комиссией.

По предложению руководителя ВКР, в случае необходимости, кафедре предоставляется право приглашать консультантов по отдельным разделам ВКР за счет лимита времени, отведенного на руководство работой в соответствии с Положением о нормах времени для планирования учебной и других видов работ, выполняемых профессорско-преподавательским составом.

Консультантами по отдельным разделам ВКР могут назначаться профессора и преподаватели высших учебных заведений, а также работники и высококвалифицированные специалисты других учреждений и организаций.

Для контроля за ходом выполнения ВКР выпускающей кафедрой составляется график консультаций руководителей и консультантов по отдельным разделам работы.

График консультаций размещается на стенде кафедры.

# <span id="page-21-0"></span>ПОРЯДОК (ОСНОВНЫЕ ЭТАПЫ) ВЫПОЛНЕНИЯ ВЫПУСКНОЙ КВАЛИФИКАЦИОННОЙ РАБОТЫ

Исследование и/или научное исследование, проводимое в ВКР, должно выполняться на уровне научной публикации, изобретения, рационализаторского предложения и заканчиваться рекомендацией к печати или внедрению в сферу социальной, производственной деятельности, в том числе в учебный процесс.

Практические рекоменлации, привеленные в ВКР и предполагающие наличие экономического эффекта, должны содержать технико-экономическое обоснование достигаемого эффекта и, если этого требует характер работы, анализ условий техники безопасности и охраны окружающей среды.

В общем случае подготовка ВКР включает следующие этапы:

- ознакомление с основными требованиями, предъявляемыми к ВКР;
- выбор темы исследования и назначение научного руководителя:
- составление плана исследования, подбор необходимых нормативных документов, актов и научной литературы, а также соответствующего фактического материала:
- написание и оформление ВКР в соответствии с установленными требованиями (на основе обработки и анализа полученной информации с применением современных методов исследования. обязательной формулировкой выводов, предложений и рекомендаций по результатам проведенного исследования);
- проверку ВКР на степень оригинальности (студент допускается к защите ВКР при наличии в ней не менее 75 % оригинальности);
- подготовку к защите ВКР;
- непосредственную защиту ВКР.

Студент начинает выполнение ВКР с получения задания на работу.

Стулент в период выполнения ВКР:

- работает над темой самостоятельно на основе глубокого изучения литературы по специальности;
- следит за текущей и периодической отечественной и зарубежной литературой по теме;
- самостоятельно планирует ежедневный объем работ в соответствии с утвержденным графиком выполнения ВКР (прил. В);
- участвует в работе научных студенческих семинаров, а также научных семинаров того подразделения, где выполняется работа и где он обязан выступить с научным сообщением.

Студент согласно утверждённому выпускающей кафедрой календарному плану отчитывается перед руководителем работы и кафедрой, которые определяют степень готовности работы.

За принятые в ВКР решения, за достоверность полученных результатов, за её соответствие требованиям настоящего ЭУМП ответственность несет студент – автор ВКР.

ВКР, полностью подготовленная к защите, представляется студентом-выпускником руководителю работы.

Руководитель составляет письменный отзыв о работе студента (прил. Г).

Заведующий кафедрой на основании этих материалов и после представления работы на кафедре решает вопрос о допуске к защите.

ВКР с отзывом руководителя, со всеми подписями и датами на титульном листе (прил. Д) представляется в ГЭК для защиты.

# <span id="page-23-0"></span>**СТРУКТУРА ВЫПУСКНОЙ КВАЛИФИКАЦИОННОЙ РАБОТЫ. ТРЕБОВАНИЯ К СОДЕРЖАНИЮ ОСНОВНЫХ СТРУКТУРНЫХ ЭЛЕМЕНТОВ ВЫПУСКНОЙ КВАЛИФИКАЦИОННОЙ РАБОТЫ**

ВКР строится в указанной ниже последовательности:

1) титульный лист;

2) задание на выполнение бакалаврской работы;

3)календарный план выполнения бакалаврской работы;

4) аннотация;

- 5) содержание;
- 6)перечень условных обозначений, символов, сокращений, терминов;

7)введение;

8)основная часть;

9) заключение;

10)список использованной литературы, включающий не менее 20 наименований, в том числе не менее пяти источников на английском языке (по образовательным программам подготовки бакалавров, специалистов, включенных в проект «Языковая подготовка»);

11)приложения.

Перечисленные структурные элементы являются обязательными, кроме указанных в п. 6: их включают в ВКР по усмотрению руководителя и исполнителя работы.

### **Титульный лист**

Титульный лист является первой страницей ВКР и служит источником информации для обработки и поиска документа.

На титульном листе приводят следующие сведения:

- наименование организации исполнителя ВКР: федеральное государственное бюджетное образовательное учреждение высшего образования «Тольяттинский государственный университет»;
- институт: Институт финансов, экономики и управления;
- кафедра: Кафедра «Финансы и кредит»;
- код и наименование направления подготовки: 38.03.01 «Экономика»;
- наименование профиля;
- вид работы: Бакалаврская работа;
- наименование работы;
- полная расшифровка ФИО (фамилия, имя, отчество) автора ВКР;
- должности, ученые степени, ученые звания, фамилии и инициалы руководителя ВКР и консультантов (при наличии);
- гриф допуска к защите;
- город и год выполнения работы: Тольятти 20\_\_\_\_\_

Титульный лист необходимо оформлять в соответствии с прил. Д.

#### **Задание и календарный план**

Форма задания на выполнение бакалаврской работы (далее по тексту – задание) дана в прил. Б; форма календарного плана выполнения бакалаврской работы (далее по тексту – календарный план) дана в прил. В. Задание и календарный план заполняются рукописным или печатным способом.

Формулировка темы выпускной квалификационной работы в задании должна точно соответствовать ее формулировке на титульном листе ВКР.

Утверждённое заведующим кафедрой задание и календарный план корректировать и изменять недопустимо без его разрешения и/или согласования с ним.

#### **Аннотация**

Общие требования к аннотации установлены в соответствии с ГОСТ 7.9-95 (ИСО 214-76). Система стандартов по информации, библиотечному и издательскому делу. Реферат и аннотация. Общие требования (введен постановлением Госстандарта РФ от 27.02.1996 года № 108).

Аннотация включает характеристику основной темы, проблемы объекта, цели работы и ее результаты. В аннотации указывают, что нового несет в себе данный документ в сравнении с другими, родственными по тематике и целевому назначению.

Текст аннотации также должен отражать объект исследования, цель работы, результаты работы, область применения, степень внедрения или рекомендации по внедрению. Некоторые из этих сведений могут отсутствовать. Допускается изложение содержания аннотации в свободном стиле.

Объем аннотации должен составлять не более страницы.

В аннотации указываются параметры ВКР: объем работы в страницах, количество глав, иллюстраций, таблиц, приложений, использованной литературы.

Перечень ключевых слов должен включать от 5 до 15 слов или словосочетаний из текста работы, которые в наибольшей мере характеризуют ее содержание и обеспечивают возможность информационного поиска. Ключевые слова приводятся в именительном падеже и печатаются строчными буквами в строку через запятые.

#### **Содержание**

Содержание включает введение, наименование всех разделов, подразделов (параграфов), заключение, список использованной литературы и приложения с указанием номеров страниц, с которых начинаются эти элементы ВКР.

Пример оформления содержания приведен в прил. Е.

### **Перечень условных обозначений, символов, сокращений, терминов**

Структурный элемент «Перечень условных обозначений, символов, сокращений, терминов» (далее по тексту – перечень) представляет собой список условных обозначений, символов, сокращений, терминов, применяемых в ВКР.

Обозначения, символы, сокращения и термины вносятся в перечень в порядке появления их в тексте ВКР с необходимой расшифровкой и пояснениями. В том случае, когда в ВКР обозначения, символы, сокращения и т. д. повторяются менее трех раз, перечень не составляют, а приводят расшифровку в тексте при первом их упоминании, в круглых скобках пишется: (далее по тексту – …).

Перечень представляется в виде списка на отдельном листе.

Пояснение. Структурный элемент «Перечень условных обозначений, символов, сокращений, терминов» не является обязательным элементом.

#### Введение

Введение к ВКР должно содержать оценку целесообразности темы, оценку современного состояния решаемой проблемы, основание и исходные данные для разработки темы.

Во введении следует четко и убедительно формулировать обоснование актуальности, новизны и практической значимости темы, записывая формулировку каждого показателя качества работы с абзацного отступа.

Во введении должна быть показана связь данной ВКР с научно-исследовательской работой того подразделения, где она выполняется, или финансово-хозяйственной деятельностью предприятия, на базе которого выполняется исследование.

ВКР является завершающим этапом процесса обучения, и то, как ее автор умеет выбрать тему и насколько правильно он эту тему понимает и оценивает с точки зрения своевременности и социальной значимости, характеризует его научную зрелость и профессиональную подготовленность.

Ввеление к ВКР является очень ответственной частью работы. так как оно не только ориентирует в дальнейшем раскрытии темы, но и содержит все необходимые квалификационные характеристики работы:

- актуальность выбранной темы (важность для настоящего момента);
- цель и задачи исследования;
- объект и предмет исследования:
- хронологические рамки исследования;
- методологическую и теоретическую основу исследования;
- степень разработанности темы:
- применяемые методы исследования;
- теоретическую значимость исследования;
- практическую значимость работы.

Рассмотрим эти компоненты более подробно.

Обоснование актуальности темы исследования является одним из основных требований, предъявляемых к ВКР. Необходимо кратко обосновать причины выбора именно данной темы, охарактеризовать особенности современного состояния экономики. управления, права и других общественных явлений, которые актуализируют выбор темы. В обосновании актуальности темы целесообразно объяснить, почему эта проблема назрела именно сейчас. что препятствовало раскрытию ее раньше, в чем приоритетность темы по сравнению с другими.

Цель исследования - это прогнозирование конечного результата, который должен быть получен по завершении работы. Цель обычно формулируется в сжатом обобщённом виде, но кратко и предельно точно, выражая то основное, что намеревается сделать исслелователь.

Далее цель конкретизируется и развивается в задачах исследования, так что решение названных залач обусловливает лостижение заявленной цели. Таким образом, задачи исследования определяются как относительно самостоятельные, законченные промежуточные этапы исследования, позволяющие студенту в совокупности реализовать поставленную в работе цель.

Задачи традиционно формулируются в форме перечисления: изучить.... выявить.... проанализировать.... разработать.... систематизировать... и т. д.

Каждая из задач в отдельности представляет собой последовательный шаг исследователя в процессе продвижения к обозначенной цели, то есть решение задач определяет содержание, очередность и наименования параграфов работы.

Обязательным элементом введения является определение объекта и предмета исследования. При этом важно знать, что объект и предмет исследования как категории научного процесса соотносятся между собой, как общее и частное. Объект - это процесс или явление, которое порождает проблемную ситуацию и выбрано для изучения, а предмет содержится в границах объекта. Объект исследования всегда шире, чем его предмет.

Хронологические рамки исследования должны охватывать как минимум три последних года.

Метод исследования - это способ получения достоверных научных знаний, умений, практических навыков и данных в различных сферах жизнедеятельности. Метод представляет собой некоторые действия, которые помогают в достижении цели работы. Современная система методов познания или исследования содержит:

- методы, которые применяются как в науке, так и в прочих отраслях знания:
- методы, которые применяются во всех отраслях и сферах науки;
- специфические методы, применяемые в определенных разделах науки или лисциплинах.

Например, при исследовании возможно использовать следующие методы:

- изучение и анализ научной литературы;

- изучение и обобщение отечественной и зарубежной практики;
- моделирование, сравнение, анализ, синтез, интервью ирование ИТ. Д.

Пример. Описание методологической основы исследования, проведённого в ВКР, можно представить следующим образом:

Методологической основой исследования в данной выпускной квалификационной работе послужил диалектический метод научного познания и системный подход. В ходе исследования использовались такие обшенаучные методы и приемы, как научная абстракция, методы детерминированного факторного анализа, синтеза, методы группировки, прогнозирования и прочие методы.

В процессе анализа степени разработанности проблемы необходимо показать недостаточность разработанности выбранной темы исследования и необходимость изучения проблемы в новых, современных социально-экономических, политических и иных условиях.

Теоретическая и практическая значимость исследования это определение значения полученных в процессе исследования результатов. Такое определение должно быть содержательным и конкретным.

Теоретическая значимость выявляется путем определения важности теоретических выводов и положений автора, обладающих новизной для науки, и формулируется как возможность дальнейшего использования результатов исследования в конкретных отраслях знания.

Практическая значимость предполагает указание на возможность дальнейшего применения предложенных автором практических рекомендаций (содержащихся в приложениях проектов нормативных правовых актов, методических рекомендаций и т. п.). Обоснование практической значимости обязательно.

Кроме того, во введении дается общая структура работы, выделяются ключевые моменты каждой главы, выносимые на защиту.

Введение составляет не более четырех-пяти страниц.

#### Основная часть

В основной части ВКР приводят данные, отражающие сущность, методику и основные результаты выполненной работы.

В разделах (главах) основной части ВКР подробно рассматриваются методика и техника исследования, излагаются и обобщаются результаты.

Основная часть ВКР должна содержать:

- обзор литературы (анализ и обобщение имеющихся данных по теме исследования, обоснование выбора направления исследования):
- разделы, отражающие содержание и результаты работ по выполнению залания.

Обзор литературы по теме исследования должен полно излагать состояние проблемы (историю вопроса), которой посвящена работа. Сведения, содержащиеся в обзоре, должны позволить объективно оценить результаты и современный уровень исследования в ВКР. его актуальность, целесообразность выбранного пути исследования и средств достижения цели.

Следует избегать рассмотрения общих или общественных вопросов. Необходимо отбирать тот материал, который имеет непосредственное отношение к теме работы.

Очевидность актуальности темы, целесообразности выбранного пути как следствия результатов анализа современного состояния исследуемой проблемы (вопроса) формулируется в заключительной части обзора литературы по теме исследования.

Разделы (главы) заканчиваются обобщением результатов, где кроме подведения итогов законченной работы с обоснованием выбора решений должны содержаться намеченные автором пути и прогнозы дальнейших исследований по теме.

В общем случае в первом разделе (1-й главе) работы дается анализ теоретических основ исследуемой проблемы без ее конкретной привязки.

На основе анализа научных работ отечественных и зарубежных специалистов раскрывается сущность исследуемого объекта, рассматриваются различные точки зрения на исследуемый вопрос. дается их оценка, излагается и мотивируется авторская позиция, оцениваются уровень теоретической разработанности проблемы и потребности практики в исследуемой сфере.

Также здесь анализируются особенности реализации исследуемой проблемы в условиях Российской Федерации, освещается ее исторический аспект, оценивается современное состояние нормативной базы, специфика существующих отечественных организационных структур и технологий, свойственных изучаемому объекту.

Второй раздел (2-я глава) работы, имеющий обычно практическую направленность, посвящается глубокому анализу практики решения исследуемой проблемы применительно к конкретному субъекту Российской Федерации, муниципальному образованию, определенной сфере управления, конкретной организации, учреждению, предприятию.

Разлел начинается с технико-экономической характеристики объекта исследования: даётся характеристика конкретной компании, история её развития, результаты деятельности, проводится анализ финансовых показателей, организационной структуры, корпоративной культуры, сильных и слабых сторон организации и т. д. Здесь также может быть представлена характеристика внешней срелы компании, реализован SWOT-анализ.

Кроме того, в этой главе необходимо сформулировать основные проблемы, решению которых будет посвящена следующая глава.

В третьем разделе (3-й главе) рассматриваются тенденции развития объекта исследования, выявляются имеющиеся недостатки и возможные пути их устранения.

Также в разделе (главе) можно обобщить передовой опыт ведущих российских и зарубежных компаний.

Раздел (глава) обязательно должен содержать разработку предложений (мероприятий), направленных на повышение эффективности функционирования исследуемого объекта, и оценку технико-экономической эффективности внедрения (применения) предложенных мероприятий.

Содержание разделов (глав) основной части должно точно соответствовать теме ВКР и полностью ее раскрывать.

Разлелы (главы) ВКР лолжны показать умение выпускника сжато, логично и аргументированно излагать материал.

Общий объем работы должен составлять 60-70 страниц стандартного печатного текста. без учета приложений.

#### Заключение ВКР

Заключение должно содержать краткие выводы по результатам исследования, отражающим новизну и практическую значимость работы, предложения по использованию ее результатов, примеры технико-экономической эффективности.

В том случае если определение технико-экономической эффективности невозможно, следует указать научную, народно-хозяйственную, социальную значимость результатов работы.

Заключение должно содержать только те выводы, которые согласуются с целью исследования, сформулированной в разделе «Введение». Выводы должны быть изложены таким образом, чтоб их содержание было понятно без чтения текста работы. Выводы формулируются по пунктам так, как они должны быть оглашены в конце доклада на зашите ВКР.

В заключении суммируют теоретические и практические выводы, а также те предложения, к которым автор пришел в результате проведенного исследования.

Именно здесь в концентрированной форме закрепляется так называемое «выводное знание», являющееся новым по отношению к исходному материалу, и именно оно выносится на рассмотрение ГЭК. Соответственно, ланные выволы и предложения должны быть четкими, понятными и доказательными, логически вытекать из содержания разделов (глав) работы. На их основе у рецензента, членов экзаменационной комиссии должно сформироваться целостное представление о содержании, значимости и ценности представленного исслелования.

Заключение - последовательное, логически стройное изложение полученных итогов и соотнесение их с общей целью и конкретными задачами, поставленными и сформулированными во ввелении.

Прикладное значение ВКР подтверждается справкой о внедрении результатов исследований, проведенных студентами-выпускниками. Форма справки приведена в прил. Ж.

Объем заключения не должен превышать 4-6 страниц.

#### Список использованной литературы

Оформление результатов учебной или научной работы является одним из важнейших этапов научно-исследовательской деятельности. Важной частью ВКР является список использованной литературы (далее по тексту - список), который отражает степень изученности автором выбранной темы исследования.

Список использованной литературы в ВКР должен состоять не менее чем из 20 источников, в том числе не менее 5 источников на английском языке (по образовательным программам подготовки бакалавров, специалистов, включенных в проект «Языковая подготовка»).

Данный этап работы (оформление библиографической части рукописи) включает:

- использование цитат и ссылок;

- оформление списка литературы;

– библиографическое описание документов в этом списке.

Список использованной литературы - органическая часть любой научной работы. Список включает цитируемые в данной работе, просмотренные произведения, архивный материал, имеющий отношение к теме. Варианты расположения литературы в списке:

- алфавитное;

- по типам документов:

- систематическое;

– по мере использования (по главам и разделам);

– хронологическое и др.

#### **Приложения**

Приложения приводят с целью освобождения основного текста работы от излишней детализации, затрудняющей восприятие. В приложения следует включать вспомогательный материал, необходимый для полноты ВКР:

– первичные учетные документы объекта исследования;

– таблицы вспомогательных цифровых данных;

- тексты анкет;
- расчетные формулы;
- справочные данные;
- диаграммы и графики;
- контент-анализ понятий;
- планы-конспекты конкретных мероприятий;
- иллюстрации вспомогательного характера;
- таблицы вспомогательных цифровых данных и т. д.

В приложения выносятся объемные таблицы и рисунки (если объем составляет более 2/3 страницы формата А4).

Приложения не входят в рекомендуемый объем ВКР.

### **ПРАВИЛА ОФОРМЛЕНИЯ ВЫПУСКНЫХ КВАЛИФИКАЦИОННЫХ РАБОТ**

#### **Общие требования к оформлению**

<span id="page-34-0"></span>Текст ВКР выполняют с использованием компьютера на одной стороне листа белой бумаги формата А4 (297×210) (ГОСТ 2.301-68. Единая система конструкторской документации. Форматы).

Текст набирают на компьютере, шрифт Times New Roman, кегль 14, межстрочный интервал текста – полуторный, цвет шрифта черный.

Текст следует размещать, соблюдая размеры полей: левое – 30 мм, правое – 10 мм, верхнее – 20 мм, нижнее – 20 мм, абзацный отступ  $-1,25$  см.

В текстовом документе допускается отдельные слова, формулы, условные знаки, иллюстрации выполнять от руки, используя чертежный шрифт (черной пастой или тушью).

Содержание текстового документа и порядок расположения разделов должны соответствовать заданию на выполнение работы.

При выполнении ВКР необходимо соблюдать равномерную плотность, контрастность и четкость изображения по всей работе. В ВКР должны быть четкие, нерасплывшиеся линии, буквы, цифры и знаки.

Опечатки, описки и графические неточности, обнаруженные в процессе подготовки ВКР, допускается исправлять подчисткой или закрашиванием белой краской и нанесением на том же месте исправленного текста (графики) машинописным способом или черными чернилами, пастой или тушью – рукописным способом.

Повреждения листов текста ВКР, помарки и следы не полностью удаленного прежнего текста (графики) не допускаются.

Последний лист бакалаврской работы оформляется в соответствии с прил. И.

Экземпляр ВКР с приложенной электронной версией передается на кафедру.

Файл электронной версии оформляется в формате (\*.doc) с указанием года, фамилии автора ВКР, вида работы.

*Пример*. 2019 \_Сидоров\_ВКР.doc

### **Построение выпускной квалификационной работы**

Наименования таких структурных элементов ВКР, как «Аннотация», «Содержание», «Перечень условных обозначений, символов, сокращений, терминов», «Введение», «Заключение», «Список использованной литературы», следует записывать в виде заголовка с прописной буквы без точки в конце и печатать строчными буквами, не подчеркивая, выравнивая по центру без абзацного отступа.

Наименования, включенные в содержание, записывают строчными буквами, начиная с прописной буквы.

Текст основной части ВКР делят на разделы (главы – для гуманитарных направлений подготовки), подразделы (параграфы) и при необходимости на пункты.

Разделы (главы), подразделы (параграфы) должны иметь заголовки. Пункты, как правило, заголовков не имеют. Заголовки должны четко и кратко отражать содержание разделов, подразделов (глав, параграфов).

Заголовки остальных структурных элементов ВКР, разделов, подразделов (параграфов) необходимо печатать с абзацного отступа, строчными буквами, начиная с прописной буквы без точки в конце, выравнивая по ширине.

При этом слова «глава», «параграф» не пишутся.

Если заголовок состоит из двух предложений, их разделяют точкой.

Переносы слов в заголовках не допускаются.

Подчеркивать заголовки не допускается*.*

Расстояние между *заголовком главы (раздела) и параграфа (подраздела)* должно быть равно *12 пт*, между *заголовком подраздела (параграфа) и текстом* – *6 пт*, между *текстом и заголовком следующего подраздела (параграфа) – 12 пт.*

Каждый структурный элемент ВКР (введение, главы, заключение, список использованных источников) следует начинать с нового листа, подразделы (параграфы) – с того же листа, на котором закончен предыдущий подраздел.

Если на листе не может быть размещено более 5 строк текста, то подраздел (параграф) начинается с нового листа.
На одной странице текста допускается не более пяти исправлений. Вписывать в текст ВКР отдельные слова, формулы, символы необходимо чертежным шрифтом по ГОСТ 2.304-81 «Единая система конструкторской документации. Шрифты чертежные (утв. постановлением Госстандарта СССР от 28.03.1981 года № 1562)». Высота знаков не менее 2,5 мм и не более 7,0 мм.

### **Порядок оформления нумерации**

Страницы ВКР необходимо нумеровать арабскими цифрами, соблюдая сквозную нумерацию по всему тексту работы.

Номер страницы проставляют в центре нижней части листа без точки.

Титульный лист включают в общую нумерацию страниц ВКР, но *номер страницы на титульном листе не проставляют.*

Иллюстрации и таблицы, расположенные на отдельных листах, включают в общую нумерацию страниц ВКР. Иллюстрации и таблицы, выполненные на листе формата А3, учитывают как одну страницу. Таблицу, рисунок или чертеж, размеры которых больше формата А4, учитывают как одну страницу. Листы формата более А4 помещают в конце ВКР, после заключения, в порядке их упоминания в тексте.

Разделы (главы) должны иметь порядковую нумерацию в пределах всей ВКР. Номер обозначается арабскими цифрами за исключением приложений.

В отличие от учебных и учебно-методических пособий, в ВКР, как в любом отчете о научном исследовании, после номера раздела (главы) точку не ставят и через пробел пишут название главы.

*Пример:* 1 Название главы

Введение и заключение не нумеруются.

Подразделы (параграфы) нумеруют арабскими цифрами в пределах каждого раздела. Номер подраздела (параграфа) состоит из номера раздела и номера подраздела, разделенных точкой.

В конце номера подраздела (параграфа) точка не ставится.

*Пример.* 2.3 (третий подраздел (параграф) второго раздела (второй главы)).

Пункты нумеруют арабскими цифрами в пределах каждого подраздела. Номер пункта состоит из номеров раздела (главы), подраздела (параграфа), пункта, разделенных точками. В конце номера точка не ставится.

*Пример.* 1.1.2 (второй пункт первого подраздела (параграфа) первого раздела (первой главы))

Если раздел (глава) состоит из одного подраздела (параграфа), то подраздел не нумеруется. Если подраздел (параграф) состоит из одного пункта, то пункт не нумеруется.

# Пример.

1 Методологические основы управления финансами некоммер ческих организаций 2.<br>| Метопопогические основы управления финансами неком

1.1

 $1.3$ 1.2 *Нумерация подразделов первого раздела документа* 

л<br>2 Анализ особенностей управления финансами на примере НКО «ДЮСШ № 5» г.о. Тольятти

 $21$ «ДЮСШ № 5» г.о. Тольятти 2.2 *Нумерация подразделов второго раздела документа Нумерация подразделов второго раздела документа*  $2.3$  $2.1$ 

٠.<br>JC Ĭ  $\cdot$ . 1.2 боты, должна быть сквозная. Нумерация страниц ВКР и приложений, входящих в состав ра-

Ÿ. должна быть сквозная. щиеся в тексте пункта перечисления требований, указаний, поло-.<br>בי *Нумерация подразделов второго раздела документа* Нумерация страниц ВКР и приложений, входящих в состав работы, Внутри пункта могут быть приведены перечисления. Содержадолжно стоять обобщающее слово. Перечисления печатают (запи- $\sum_{n=1}^{\infty}$ жений печатают (записывают) после двоеточий, перед двоеточием тексте пункта перечисления требований, указаний, положений печатают сывают) с абзаца.

или, при необходимости ссылки в тексте ВКР на одно из перечислений, строчную букву (за исключением ё, з, й, о, ч, ъ, ы, ь), после которой ставится скобка. Перед каждым элементом перечисления следует ставить дефис

<u>о слова</u>я выпадкая выпадкают (записывая петали с абзаца. Записывая печатают) с абзаца. В конце каждого элемента перечисления ставят точку с запятой.

При дальнейшей детализации перечислений необходимо использовать арабские цифры, после которых ставится скобка, а запись производится, как показано в примере.

#### Пример.

a) 
$$
\longrightarrow
$$
  
\n5)  $\longrightarrow$   
\n1)  $\longrightarrow$   
\n2)  $\longrightarrow$   
\nB)  $\longrightarrow$ 

Иллюстрации (таблицы, чертежи, схемы, графики, диаграммы, фотоснимки, компьютерные распечатки), которые расположены на отдельных страницах ВКР, включают в общую нумерацию страниц.

Иллюстрации (кроме таблиц) обозначают словом «Рисунок» (не сокращая его рисунок) и нумеруют последовательно арабскими цифрами сквозной нумерацией, за исключением иллюстраций, приведенных в приложении.

Если рисунок один, то он обозначает следующим образом: «Рисунок 1».

Допускается нумеровать иллюстрации в пределах раздела (при большом количестве иллюстраций). В этом случае номер иллюстрации (за исключением таблии) должен состоять из номера раздела и порядкового номера иллюстрации, разделенных точкой,

#### Пример.

Рисунок 1.2 (второй рисунок первого раздела)

Иллюстрации каждого приложения нумеруются отдельно арабскими цифрами с добавлением буквы обозначения приложения перед цифрой - порядковым номером иллюстрации в приложении.

### Пример.

Рисунок А.3 - Элементы учетной политики для целей налогообложения

При ссылках на иллюстрации следует писать «в соответствии с рисунком 2», при сквозной нумерации «в соответствии с рисунком 1.2» при нумерации в пределах раздела.

Таблицы, за исключением таблиц приложений, следует нумеровать арабскими цифрами сквозной нумерацией.

Допускается нумеровать таблицы в пределах раздела (при большом количестве). В этом случае номер таблицы состоит из номера раздела и порядкового номера таблицы, разделенных точкой,

Таблицы каждого приложения обозначают отдельной нумерацией арабскими цифрами с добавлением перед цифрой буквенного обозначения приложения.

#### Пример.

Таблица В.2 (вторая таблица приложения В)

Если в тексте ВКР всего олна таблина, то ее обозначают «Таблица 1» или «Таблица В.1», если она приведена в приложении В.

Формулы и уравнения в ВКР следует нумеровать порядковой нумерацией в пределах всего текста работы арабскими цифрами в круглых скобках в крайнем правом положении на строке.

#### Пример.

$$
A = a:b,\t\t(1)
$$

$$
B = c : e. \tag{2}
$$

Одну формулу или уравнение нумеруют цифрой 1 в скобках: (1).

Формулы, уравнения, помешаемые в приложениях, должны нумероваться отдельной нумерацией арабскими цифрами в пределах каждого приложения с добавлением перед каждой цифрой буквы, обозначающей приложение.

#### Пример.

$$
\Pi e = 1/300 \, C_{\rm r} P_{\rm eq} \cdot C_{\rm nonra} \cdot K_{\rm mee\hbar \, \text{procopouku}}.\tag{M.1}
$$

Ссылки в тексте на порядковые номера формул, уравнений дают в круглых скобках.

#### Пример.

... в формуле (10).

Допускается нумерация формул, уравнений в пределах раздела (при большом количестве). В этом случае номер формулы, уравнения состоит из номера раздела и порядкового номера формулы, уравнения, разделенных точкой.

#### Пример.

... в уравнении (3.2) (второе уравнение третьего раздела).

Примечания (несколько примечаний) к тексту, графическому материалу, таблице нумеруются по порядку арабскими цифрами без проставления точки.

# Пример. Примечания  $1$ 2 and  $\overline{\phantom{a}1}$  $3 \left( \frac{1}{2} \right)$

Олно примечание не нумеруют. После слова «Примечание» ставится тире.

## Пример. Примечание -

Текст примечаний необходимо набирать (писать), начиная с прописной буквы.

### Порядок оформления иллюстраций

Чертежи, графики, диаграммы, схемы, иллюстрации, помешаемые в ВКР, должны соответствовать требованиям стандартов Единой системы конструкторской документации (ЕСКД).

Допускается выполнение чертежей, графиков, диаграмм, схем посредством использования компьютерной печати.

Иллюстрации следует располагать в ВКР непосредственно после текста, в котором они упоминаются впервые, или на следующей странице.

Иллюстрации должны быть расположены так, чтобы их было удобно рассматривать без поворота ВКР или с поворотом по часовой стрелке.

Иллюстрации могут быть в компьютерном исполнении, в том числе и цветные.

На все иллюстрации должны быть ссылки в тексте.

Иллюстрации при необходимости могут иметь наименование и пояснительные данные (подрисуночный текст).

Фотоснимки размером меньше формата А4 должны быть наклеены на стандартные листы белой бумаги.

Количество рисунков-иллюстраций (схем, эскизов, графиков, чертежей) в ВКР определяется ее содержанием и должно обеспечивать ясность, конкретность и полноту изложения текста.

Слово «Рисунок» и наименование помещают после пояснительных данных и располагают, ориентируя по центру. После номера рисунка ставится тире, название иллюстрации пишется с прописной буквы. ставится тире, название иллюстрации пишется с прописной буквы.

#### *Пример оформления рисунка: Пример оформления рисунка:*

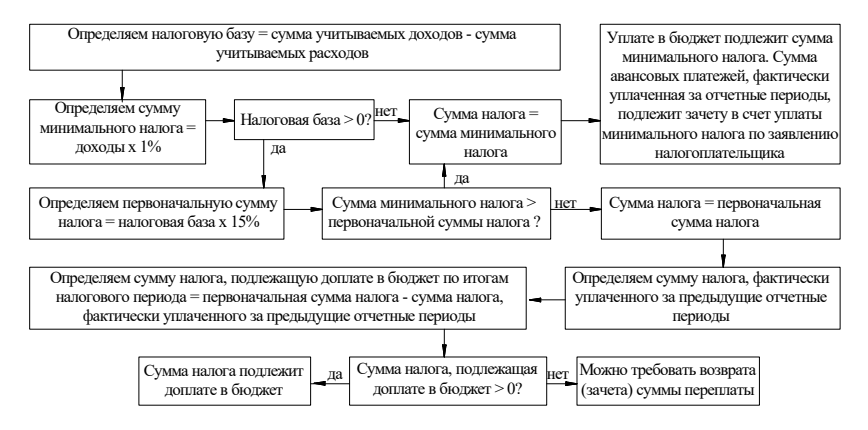

Рисунок 10 – Алгоритм расчета суммы единого налога для объекта Рисунок 10 – Алгоритм расчета суммы единого налога для объекта налогообложения: доходы, уменьшенные на величину расходов

Если рисунок не умещается на одной странице, допускается нование помещают на первой странице, поясняющие данные – на каждой странице и под ними пишут «Рисунок..., лист...». переносить его на другие страницы. При этом тематическое наиме-

одним из видов иллюстраций являются диаграммы (графики), отражающие функциональную зависимость двух или нескольких переменных величин в системе координат.

41 путем снятия показаний с регистрирующих приборов. Диаграммы могут быть построены на основании расчетов или

Значения переменных величин на осях координат следует откладывать в линейном или нелинейном масштабах изображения (логарифмическом и т. п.).

Масштаб, который может быть разным для каждого направления координат, следует выражать шкалой значений откладываемой величины. В качестве шкалы следует использовать координатную ось или линию координатной сетки, которая ограничивает поле диаграммы.

Диаграммы без шкал следует выполнять во всех направлениях координат в линейном масштабе изображения.

В диаграммах, изображающих несколько функций различных переменных, а также в диаграммах, в которых одна и та же переменная должна быть выражена одновременно в различных единицах, допускается использовать в качестве шкал координатные оси, линии координатной сетки, ограничивающие поле диаграммы, или прямые, расположенные параллельно координатным осям.

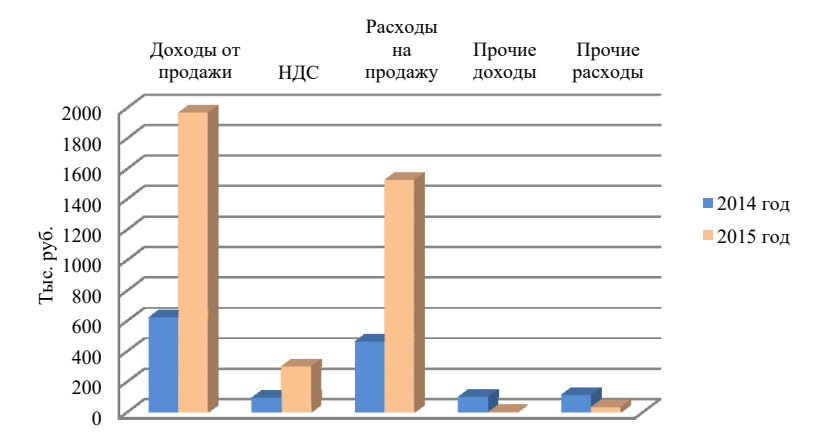

#### *Пример оформления диаграммы:*

Рисунок 14 – Расходы и доходы организации за 2014 и 2015 годы

*Пример оформления диаграммы:*  динатной сетки следует выбирать с учетом назначения диаграммы и Расстояние между делительными штрихами или линиями коорудобства отсчета с интерполяцией.

Рядом с делениями сетки или делительными штрихами должны быть указаны значения величин. Частоту нанесения числовых значений и промежуточных делений шкал следует выбирать с учетом удобства пользования диаграммой.

гать горизонтально. Числа у шкал следует размещать вне поля диаграммы и распола-

Оси координат и оси шкал следует выполнять сплошной основной линией. Линии координатной сетки и делительные штрихи слелует выполнять сплошной тонкой линией.

На диаграмме одной функциональной зависимости ее следует изображать сплошной линией толшиной 2s (толшина сплошной основной линии *s* должна быть в пределах от 0,5 до 1,4 мм в зависимости от величины и сложности изображения).

При изображении на одной диаграмме двух или более функциональных зависимостей их выполняют линиями различных типов (ШТРИХОВАЯ, ШТРИХПУНКТИРНАЯ, ШТРИХПУНКТИРНАЯ С ЛВУМЯ ТОЧКАМИ и др.). Допускается выполнять линии функциональных зависимостей разными цветами.

В диаграмме, имеющей шкалу, обозначения величин следует размещать у середины шкалы с ее внешней стороны или в конце шкалы после последнего числа.

В диаграмме, не имеющей шкалы, обозначения переменных величин следует размещать вблизи стрелки, которой заканчивается ось.

Единицы измерения величин следует наносить одним из следуюших способов:

- в конце шкалы, между последним и предпоследним числами;

- вместе с наименованием переменной величины после запятой:
- в конце шкалы, после последнего числа, вместе с обозначением переменной величины в виде дроби, в числителе которой - обозначение переменной величины, а в знаменателе - обозначение елиницы измерения.

Текст, поясняющий условные обозначения, знаки, символы, изображенные на диаграммах, следует размешать перед наименованием или на свободном месте поля диаграммы.

Расстояние между рисунком и предыдущим текстом, между заголовком рисунка и рисунком, между заголовком рисунка и послелующим текстом составляет 6 пт.

Внимание! Иллюстрация не должна завершать текст.

# **Порядок оформления таблиц 9.5. Порядок оформления таблиц**

Цифровой материал, как правило, оформляют в виде таблиц. Цифровой материал, как правило, оформляют в виде таблиц.

Таблицы применяют для лучшей наглядности и удобства сравнения показателей. показателей.

Наименование таблицы должно отражать ее содержание, быть точным, кратким. Наименование таблицы пишут с прописной буквы и помещают над таблицей слева, без абзацного отступа, в одну строку с ее номером через тире с выравниванием по ширине.

*Пример оформления таблицы* с выравниванием по ширине.

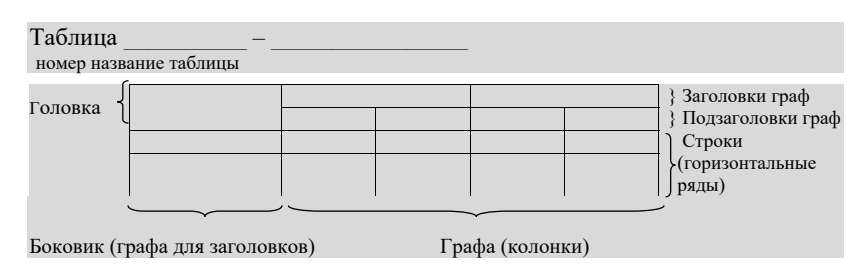

Таблицу с большим количеством граф допускается делить на помещать одну часть под другой в пределах одной страницы. Если строки и цы. Если строки и графы таблицы выходят за формат страницы, то в первом случае в каждой части повторяется головка, во втором случае – боковик. части и помещать одну часть под другой в пределах одной страни-

Таблицу с большим количеством строк допускается переносить другой лист (страницу). При переносе части таблицы на другой лист на другой лист (страницу). При переносе части таблицы на другой лист (страницу) слово «Таблица» и ее номер указывают один раз, над другими частями (также слева) печатают (пишут) слово «Продолжение» или «Окончание» и проставляют номер таблицы, например: «Продолжение таблицы 1» или «Окончание таблицы 1» (также без абзацного отступа с выравниванием по ширине).

44 При переносе части таблицы нижнюю горизонтальную черту, ограничивающую таблицу, не проводят.

Если повторяющийся в разных строках графы таблицы текст состоит из одного слова, то его после первого печатания (написания) допускается заменять кавычками, если из двух и более слов, то при первом повторении его заменяют словами «То же», а далее – кавычками.

#### *Пример оформления таблицы с переносом* выравниванием по ширине).

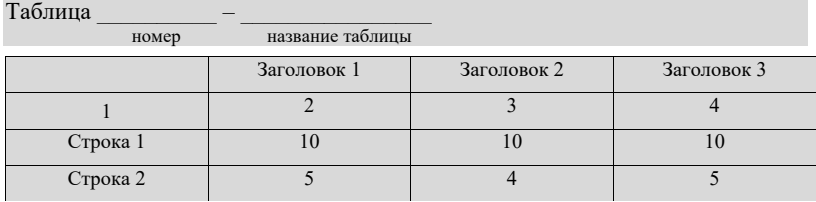

Продолжение (или окончание) таблицы …

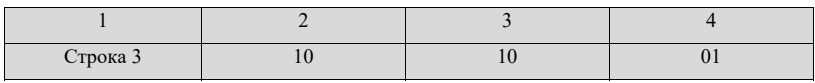

Ставить кавычки вместо повторяющихся цифр, марок, знаков, математических и химических символов не допускается. Если цифровые или иные данные в какой-либо строке не приводят, то в ней  $\alpha$ гавят прочерк. ставят прочерк.

Заголовки граф и строк таблицы следует печатать (писать) с его заменяют словами «То же в словами» и составляют словами составляют словение с заголов-<br>строчной буквы, если они составляют одно предложение с заголов-.<br>ком, или с прописной буквы, если они имеют самостоятельное значение. В конце заголовков и подзаголовков таблиц точки не ставя<mark>т</mark>. прописной буквы в единственном числе, а подзаголовки граф – со

Таблицы слева, справа и снизу, как правило, ограничивают линиями. Допускается применять в таблицах размер шрифта меньший, чем в тексте.

Разделять заголовки и подзаголовки боковика и граф диагональными линиями не допускается.

Горизонтальные и вертикальные линии, разграничивающие строки таблицы, допускается не проводить, если их отсутствие не затрудняет пользование таблицей.

телять<br>Заголовки граф, как правило, печатают (записывают) параллельно строкам таблицы.

При необходимости допускается перпендикулярное расположение заголовков граф.

Головка таблицы должна быть отделена линией от остальной части таблицы.

Текст внутри таблицы оформляется шрифтом Times New Roman, размер 12 пт, отступа первой строки нет, межстрочный интервал одинарный.

Таблицу в ВКР необходимо располагать непосредственно после текста, в котором она упоминается впервые, или на следующей странице.

На все таблицы должны быть ссылки в тексте ВКР. При ссылке следует писать слово «таблица» с указанием ее номера.

Таблица должна быть размещена в тексте ВКР таким образом, чтобы можно было читать ее без поворота работы или с поворотом по часовой стрелке.

Расстояние между заголовком таблицы и предыдущим текстом, между заголовком таблицы и таблицей, между таблицей и последующим текстом – 6 пт.

Оформление таблиц в бакалаврской работе должно соответствовать ГОСТ 1.5-2001 и ГОСТ 2.105-95.

*Внимание!* Таблица не должна завершать текст.

#### **Порядок оформления примечаний**

Слово «Примечание» печатают (пишут) с первой прописной буквы, с абзаца и не подчеркивают.

Примечания приводят в ВКР, если необходимы пояснения или справочные данные к содержанию текста ВКР, таблиц или графического материала.

Примечания необходимо помещать непосредственно после текстового или графического материала, к которому относятся эти примечания.

Примечание к таблице помещают в конце таблицы *над линией*, обозначающей окончание таблицы.

#### **Порядок оформления формул и уравнений**

Формулы следует набирать исключительно в редакторе формул Microsoft Equation 3.0 с размерами: обычный – 14 пт; крупный индекс – 12 пт; мелкий индекс – 10 пт; крупный символ – 16 пт; мелкий символ – 10 пт.

*Внимание!* Формулы, внедренные как изображение, не допускаются. Не допускается подгонка размера формул вручную через соответствующие опции.

Шрифты: Times New Roman – для стилей Текст, Функция, Переменная, Матрица-вектор, Переменная; Symbol – для стилей Греческие и Символ. Для стиля Переменная следует выбрать наклонное начертание, для стиля Матрица-вектор – полужирное.

Все русские и греческие буквы  $(\omega, \Omega, \eta, \vartheta, \beta, \mu \pi, \pi)$  в формулах должны быть набраны прямым шрифтом. Обозначения тригонометрических функций (sin, cos, tg и т. д.) – также прямым шрифтом. Латинские буквы (d, f, g, h, j, k, l, d, f, g, h и т. д.) – курсивом (наклонное начертание).

Набор математических формул должен быть по всему изданию единообразным по применению шрифтов и знаков, способу выключки формул, набранных отдельными строчками, по применению индексов, линеек.

Математические символы в формулах набирают светлым курсивом, греческие и готические – светлым прямым. Числа и дроби в формулах всегда должны быть набраны прямым шрифтом. Перенос в формулах допускается делать на знаках соотношений (=, ≈, ≠, <, >), на многоточии (...), на знаках «+» и «−», «×» с дублированием знака на другой строке.

Наиболее важные формулы, на которые приводятся ссылки в последующем тексте, следует нумеровать.

Формулы необходимо сопровождать экспликацией (расшифровкой буквенных обозначений), последовательность которой должна соответствовать последовательности расположения этих обозначений в формуле. После формулы перед экспликацией ставят запятую, затем с новой строки без отступа от левого края набирается слово «где» (без двоеточия), за ним в этой же строке следует обозначение первой величины, после тире - ее расшифровка и далее, через запятую единица измерения. Все элементы экспликации располагаются последовательно в строку («в подбор»). В конце каждого элемента расшифровки ставят точку с запятой, а в конце последнего - точку. Расшифровка дроби: сначала поясняют обозначения величин, помещенных в числителе, в том же порядке, что и в формуле, а затем - в знаменателе.

В формулах используют все виды скобок (), [],  $\{ \}$  в указанной последовательности. Высота скобок должна быть достаточной, чтобы охватывать находящееся в них выражение.

Основным знаком умножения является точка на средней линии. Точка ставится:

- между числовыми сомножителями:  $20 \cdot 75$ :

- лля вылеления какого-либо множителя:  $2 \cdot 2xy \cdot z$ :
- для записи скалярного произведения векторов:  $\overline{a} \cdot \overline{b}$ ;
- между аргументом тригонометрической функции и буквенным обозначением:  $a \cos x \cdot b \sin y$ ;
- между знаком радикала и сомножителем:  $\sqrt{y} \cdot a \sin x$ . Точка как знак умножения не ставится:
- между числом и буквенным символом: 5ab;
- перед скобками и после них:  $(b + c)(a d)$ ;
- перед скооками и после ним  $\frac{1}{x}$   $\frac{1}{y}$ ,  $\frac{1}{x}$  перед дробными выражениями и после них:  $5\frac{\cos\alpha}{b} \frac{2}{a}$ ;
- перед знаком интеграла, радикала, логарифма:  $2a \sin x dx$ ;
- перед аргументом тригонометрической функции: arccos  $\omega t$ . Косой крест в качестве знака умножения ставят:
- при указании размеров:  $4,5\times3$  м;
- при записи векторного произведения:  $\overline{a} \times \overline{b}$ .
- при переносе формулы на знаке умножения (в конце строки, с которой переносят, и в начале той строки, на которую перенесена часть формулы).

Наиболее важные формулы, а также длинные и громоздкие формулы, содержащие знаки суммирования, произведения, дифференцирования, интегрирования, располагают на отдельных строках. Там же - и все нумерованные формулы. Для экономии места

несколько коротких однотипных формул, выделенных из текста, можно помещать на одной строке, а не одну под другой. Небольшие и несложные формулы, не имеющие самостоятельного значения, размешают внутри строк текста.

На все нумерованные формулы в тексте обязательно должны быть ссылки. Они оформляются арабскими цифрами в круглых скобках. Например: в формуле (3); из уравнения (5) следует... и т. д.

Необходимо знать и правила пунктуации в тексте с формулами. Формулы включаются в предложение как его равноправный элемент. поэтому в конце формулы и в тексте перед ними знаки препинания ставят в соответствии с правилами пунктуации.

Двоеточие перед формулами ставят:

- после обобшающего слова:

- если этого требует построение текста, предшествующего формуле.

Многоточие применяется при пропуске членов в ряду суммирования, вычитания или равенства. При этом знаки операции ставятся и перед многоточием, и после него через пробел:

 $f(x_1, x_2, ..., x_n) = b_1 + b_2 + ... + b_n$ 

В системах уравнений, в матрицах и определителях при пропуске строк ставится многоточие на полную строку:

5000

. . . .

 $0005$ 

Формулы и уравнения следует выделять из текста в отдельную строку. Выше и ниже каждой формулы или уравнения должно быть оставлено по 6 пт.

#### Порядок оформления списка использованной литературы

Список использованной литературы должен быть выполнен в соответствии с ГОСТ 7.1-2003.

Рекомендуется представлять единый список литературы к работе в целом. Список обязательно должен быть пронумерован. Каждый источник упоминается в списке один раз вне зависимости от того, как часто на него делается ссылка в тексте работы.

Наиболее удобным является алфавитное расположение материала, так как в этом случае произведения собираются в авторских комплексах. Произведения одного автора расставляются в списке по алфавиту заглавий.

Официальные документы ставятся в начале списка в иерархическом порядке:

– Конституция;

- кодексы;
- законы;
- указы президента;
- постановления правительства;

– другие нормативные акты (письма, приказы и т. д.).

Внутри каждой группы документы располагаются в хронологическом порядке.

Литература на иностранных языках ставится в конце списка после литературы на русском языке, образуя дополнительный алфавитный ряд.

Для каждого документа предусмотрены следующие элементы библиографической характеристики: фамилия автора, инициалы; название; подзаголовочные сведения (учебник, учебное пособие, словарь и т. д.); выходные сведения (место издания, издательство, год издания); количественная характеристика (общее количество страниц в книге).

#### *Примеры библиографического оформления всех видов печатных изданий*

*Книги с одним автором*

- 1. Атаманчук, Г. В. Сущность государственной службы: История, теория, закон, практика / Г. В. Атаманчук. – М. : РАГС, 2003. – 268 с.
- 2. Игнатов, В. Г. Государственная служба субъектов РФ: Опыт сравнительно-правового анализа : науч.-практ. пособие / В. Г. Игнатов. – Ростов н/Д : СЗАГС, 2000. – 319 с.

*Книги с двумя авторами*

- 1. Ершов, А. Д. Информационное управление в таможенной системе / А. Д. Ершов, П. С. Конопаева. – СПб. : Знание, 2012. – 232 с.
- 2. Игнатов, В. Г. Профессиональная культура и профессионализм государственной службы: контекст истории и современность / В. Г. Игнатов, В. К. Белолипецкий. – Ростов н/Д : МарТ, 2016. – 252 с.
- 3. Macroeconomics. A European Text. Michael Burda, Charles Wyplosz. Oxford University Press. 2013. – 486 p. *Книги трех авторов*
- 1. Кибанов, А. Я. Управление персоналом: регламентация труда : учеб. пособие для вузов / А. Я. Кибанов, Г. А. Мамед-Заде, Т. А. Родкина. – М. : Экзамен, 2015. – 575 с.
- 2. Журавлев, П. В. Мировой опыт в управлении персоналом: обзор зарубежных источников / П. В. Журавлев, М. Н. Кулапов, С. А. Сухарев. – М. : Рос. Экон. Акад.; Екатеринбург : Деловая книга, 2013. – 232 с.
- 3. Аяцков, Д. Ф. Кадровый потенциал органов местного самоуправления: проблемы и опыт оценки / Д. Ф. Аяцков, С. Ю. Наумов, Е. Н. Суетенков; РАН при Президенте РФ, ПАГС. – Саратов : ПАГС, 2011. – 135 с.

*Книги четырех и более авторов*

- 1. Управленческая деятельность: структура, функции, навыки персонала / К. Д. Скрипник [и др.]. – М. : Приор, 2014. – 189 с. *Книги, описанные под заглавием*
- 1. Управление персоналом : учеб. пособие / С. И. Самыгин [и др.]; под ред. С. И. Самыгина. – Ростов н/Д : Феникс, 2011. – 511 с.
- 2. Управление персоналом: от фактов к возможностям будущего : учеб. пособие / А. А. Брасс [и др.] – Минск : УП «Технопринт»,  $2012. - 387$  c.

*Словари и энциклопедии*

- 1. Социальная философия : словарь / под общ. ред. В. Е. Кемерова, Т. Х. Керимова. – М. : Академический Проект, 2013. – 588 с.
- 2. Ожегов, С. И. Толковый словарь русского языка / С. И. Ожегов, Н. Ю. Шведова. – М. : Азбуковник, 2014. – 940 с.
- 3. Чернышев, В. Н. Подготовка персонала : словарь / В. Н. Чернышев, А. П. Двинин. – СПб. : Энергоатомиздат, 2013. – 143 с.
- 4. Экономическая энциклопедия / Е. И. Александрова [и др.]. М. : Экономика, 2012. – 1055 с.

*Статьи из сборников*

1. Бакаева, О. Ю. Таможенные органы Российской Федерации как субъекты таможенного права / О. Ю. Бакаева, Г. В. Матвиенко // Таможенное право. – М. : Юрист, 2013. – С. 51–91.

- 2. Веснин, В. Р. Конфликты в системе управления персоналом / В. Р. Веснин // Практический менеджмент персонала. – М. : Юрист, 2014. – С. 395–414.
- 3. Проблемы регионального реформирования // Экономические реформы / под ред. А. Е. Когут. – СПб. : Наука, 2013. – С. 79–82. *Статьи из газет и журналов*
- 1. Арсланов, Г. Реформы в Китае: Смена поколений / Г. Арсланов // Азия и Африка сегодня. – 2012. – № 4. – С. 2–6.
- 2. Козырев, Г. И. Конфликты в организации / Г. И. Козырев // Социально-гуманитарные знания. – 2011. – № 2. – С. 136–150.
- 3. Громов, В. Россия и Европа / В. Громов // Известия. 2011. 2 марта. – С. 2.
- 4. Hahn, Frank. The Next Hundred Years. Economic Journal, January,  $2013$ ,  $101(404) - pp. 47-50$ .

*Описания официальных документов*

- 1. О базовой стоимости социального набора : федеральный закон от 4 февраля 1999 № 21-ФЗ // Российская газета. – 2012. – 11.02. – С. 4.
- 2. О правительственной комиссии по проведению административной реформы : постановление Правительства РФ от 31 июля 2003 № 451 // Собрание законодательства РФ. – 2013. – № 31. – Ст. 3150.
- 3. О мерах по развитию федеральных отношений и местного самоуправления в Российской Федерации : указ Президента РФ от 27 ноября 2003 № 1395 // Собрание законодательства РФ. – 2003.  $-C_{\rm T}$  4660.

*Электронные ресурсы*

- 1. Statsoft, Inc.(1999). Электронный учебник по статистике. Москва, Statsoft. Web:http://www.statsoft.ru/home/textbook.
- 2. Художественная энциклопедия зарубежного классического искусства. – Электрон. текстовые, граф., зв. дан. и прикладная прогр. (546 Мб). – М. : Большая Рос. энцикл. [и др.], 2012. – 1 электрон. опт. диск (CD-ROM): зв., цв.; 12 см + рук. пользователя (1 л.) + открытка (1 л.). – (Интерактивный мир). – Систем. требования: ПК 486 или выше; 8 Мб ОЗУ; Windows 95 или выше; SVGA 32768 и более цв.; 640 × 480; 4 × CD-ROM дисковод; 16-бит. зв. карта; мышь. – Загл. с экрана. – Лиск и сопровод, материал помещены в контейнер  $20\times14$  см.

#### **Порядок оформления ссылок**

В ВКР допускаются ссылки на другие документы (стандарты, технические условия, тезисы, статьи и др. источники информации) при условии, что они полностью и однозначно определяют соответствующие требования и не вызывают затруднений в пользовании документом.

Ссылаться следует на документ в целом или его разделы и приложения. Ссылка на подразделы, пункты, таблицы и иллюстрации *не допускается*, за исключением подразделов, пунктов, таблиц и иллюстраций ВКР.

При ссылках на стандарты, технические условия указывают только их обозначение, при этом допускается не указывать год их утверждения при условии полного их описания в списке использованных источников в соответствии с требованиями ГОСТ 7.1-2003.

*Внимание!* Ссылки в тексте на цитируемую литературу даются в квадратных скобках с указанием страницы: [1, с. 17].

Все аббревиатуры, сокращения и условные обозначения расшифровываются в тексте. Названия иностранных фирм и организаций даются в русской транскрипции и в кавычках с указанием страны.

Оформление ссылок осуществляется в соответствии с ГОСТ Р 7.0.5-2008.

Библиографическая ссылка – совокупность библиографических сведений о цитируемом в тексте документе, необходимых для общей характеристики, идентификации и поиска документа.

По месту расположения в документе различают библиографические ссылки:

- внутритекстовые, помещенные в тексте документа;
- подстрочные, вынесенные из текста вниз полосы документа (в сноску);
- затекстовые, вынесенные за текст документа или его части (в выноску).

Совокупность затекстовых библиографических ссылок оформляется как перечень библиографических записей, помещенный после текста документа или его составной части.

### *Примеры затекстовых библиографических ссылок*

34. Никонов В. И., Яковлева В. Я. Алгоритмы успешного маркетинга. М., 2012. С. 256–300.

Для связи с текстом документа порядковый номер библиографической записи в затекстовой ссылке указывают в знаке выноски, который набирают в отсылке, приведенной в квадратных скобках в строке с текстом документа.

#### *В тексте*

Общий список справочников по терминологии, охватывающий время не позднее середины ХХ века, дает работа библиографа И. М. Кауфмана [59].

#### *В затекстовой ссылке*

59. Кауфман И. М. Терминологические словари : библиография. М., 1961.

#### *Примеры затекстовых ссылок на документ,*

#### *созданный одним-тремя авторами и четырьмя и более авторами В тексте*

[Пахомов, Петрова]

### *В затекстовой ссылке*

Пахомов В. И., Петрова Г. П. Логистика. М. : Проспект, 2014. 232 с. *В тексте*

[Нестационарная аэродинамика баллистического полета]

### *В затекстовой ссылке*

Нестационарная аэродинамика баллистического полета / Ю. М. Липницкий [и др.]. М., 2013. 176 с.

В отсылке допускается сокращать длинные заглавия, обозначая опускаемые слова многоточием с пробелом до и после этого предписанного знака.

### *В тексте*

[Философия культуры … , с. 176]

### *В затекстовой ссылке*

Философия культуры и философия науки: проблемы и гипотезы : межвуз. сб. науч. тр. / Сарат. гос. ун-т ; [под ред. С. Ф. Мартыновича]. Саратов : Изд-во Сарат. ун-та, 2014. 199 с.

Если ссылку приводят на многочастный (многотомный) документ, в отсылке указывают также обозначение и номер тома (выпуска, части и т. п.).

#### *В тексте*

[Целищев, ч. 1, с. 17]

#### *В затекстовой ссылке*

Целищев В. В. Философия математики. Новосибирск : Изд-во НГУ,  $2012.$  Ч. 1–2.

#### **Порядок оформления текста выпускной квалификационной работы**

В тексте ВКР не допускается:

- применять обороты разговорной речи, техницизмы, профессионализмы;
- применять для одного и того же понятия различные научно-технические термины, близкие по смыслу (синонимы), а также иностранные слова и термины при наличии равнозначных слов и терминов на русском языке;
- применять произвольное словообразование;
- применять сокращения слов, кроме установленных правилами русской орфографии;
- сокращать обозначения единиц физических и натуральных величин, если они употребляются без цифр, за исключением единиц физических величин в таблицах и в расшифровках буквенных обозначений, входящих в формулы и рисунки.

Перечень допускаемых сокращений установлен в ГОСТ 2.316- 2008.

Сокращения русских слов и словосочетаний в ВКР необходимо выполнять в соответствии с требованиями ГОСТ 7.12-93.

Сокращения слов и словосочетаний на иностранных европейских языках в библиографическом описании выполняется по ГОСТ 7.11-2004.

Произвольное сокращение слов в тексте ВКР не допускается.

Исключение составляют сокращения, общепринятые в русском языке, установленные в ГОСТ 7.12-93, а также сокращения слов на иностранных языках, установленные в ГОСТ 7.11-2004.

В тексте ВКР разрешается использовать аббревиатуры. Применять аббревиатуры можно только после разъяснения их значений.

Разъяснение аббревиатуры достаточно дать один раз, при первом ее употреблении, причем сначала записывается полная расшифровка аббревиатуры, а затем в круглых скобках записывается аббревиатура.

*Пример:* материально-производственные запасы (далее по тексту – МПЗ).

Аббревиатуры целесообразно вводить в тех случаях, если они используются многократно.

Аббревиатурам, установленным в национальных стандартах Российской Федерации, расшифровку можно не давать (печатать и/или писать необходимо прописными буквами без точек).

*Пример:* РФ, МО, ТГУ, ЭВМ и т. д.

Условные буквенные обозначения механических, химических, математических и других величин, а также условные графические обозначения должны соответствовать установленным стандартам. Условные буквенные обозначения должны быть единообразными по всему тексту ВКР.

В тексте перед условным буквенным обозначением дают его пояснение.

Печатать (писать) буквенные обозначения единиц величин следует в соответствии с ГОСТ 8.417-2002. Буквенные обозначения единиц печатают (пишут) прямым шрифтом. В обозначениях единиц точку как знак сокращения не ставят.

Сокращать наименование единиц физических величин разрешается только после числового значения величин и в заголовках граф, наименованиях строк таблиц, а также в пояснениях обозначений величин к формулам.

Применение сокращенных обозначений вместо полных наименований единиц в тексте (без числового значения величин), а также помещение обозначения единиц в одну строку с формулами, выражающими зависимость между величинами, не допускается.

Следует печатать (писать): «сила составляет 40 Н» или «сила выражается в ньютонах», но нельзя печатать (писать): «сила выражается в Н».

Обозначения единиц помещают за числовыми значениями величин и в строку с ними (без переноса на следующую строку). Числовое значение, представляющее собой дробь с косой чертой, стоящее перед обозначением единицы, заключают в скобки.

Между последней цифрой числа и обозначением единицы оставляют пробел.

*Пример:* Правильно 100 руб. Неправильно 100руб.

Исключения составляют обозначения в виде знака, поднятого над строкой (…°, …´, …´´), перед которыми пробел не оставляют.

*Пример:* Правильно 20° Неправильно 20 °

При наличии десятичной дроби в числовом значении величины обозначение единицы помещают после всех цифр.

*Пример.*

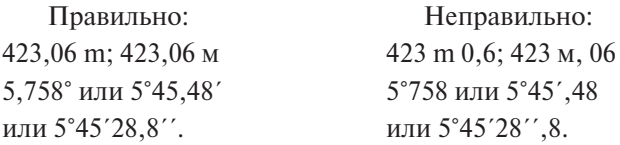

При указании значений величин с предельными отклонениями числовые значения с предельными отклонениями заключают в скобки и обозначения единиц помещают за скобками или проставляют обозначение единицы за числовым значением и за предельным отклонением.

#### *Пример.*

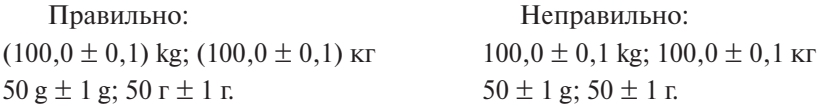

Допускается применять обозначения единиц в заголовках граф и в наименованиях строк (боковиках) таблиц.

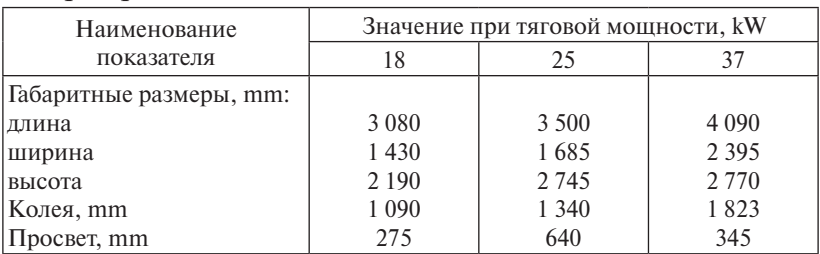

#### *Пример.*

Допускается применять обозначения единиц в пояснениях обозначений величин к формулам. Помещать обозначения единиц в одной строке с формулами, выражающими зависимости между величинами или между их числовыми значениями, представленными в буквенной форме, не допускается.

Буквенные обозначения единиц, входящих в произведение, отделяют точками на средней линии как знаками умножения. Не допускается использовать для этой цели символ «×». В машинописных текстах допускается точку не поднимать до средней линии.

#### *Пример:* кВт ∙ ч, Н ∙ м, Па ∙ с

Допускается буквенные обозначения единиц, входящих в произведение, отделять пробелами, если это не вызывает недоразумения.

В буквенных обозначениях отношений единиц в качестве знака деления используют только одну косую или горизонтальную черту. Допускается применять обозначения единиц в виде произведения обозначения единиц, возведенных в степени (положительные и отрицательные).

Если для одной из единиц, входящих в отношение, установлено обозначение в виде отрицательной степени (например, s<sup>-1</sup>, m<sup>-1</sup>, c<sup>-1</sup>, м<sup>−1</sup>, K<sup>−1</sup>), косая или горизонтальная черта не применяется.

При применении косой черты обозначения единиц в числителе и знаменателе помещают в строку, произведение обозначений единиц в знаменателе заключают в скобки.

**Пример:** кг/(м · с<sup>2</sup>), кг · м<sup>2</sup>/(с<sup>2</sup> · А<sup>2</sup>)

При указании производной единицы, состоящей из двух и более единиц, не допускается комбинировать буквенные обозначения и наименования единиц, т. е. для одних единиц указывать обозначения, а для других – наименования.

Допускается применять сочетания специальных знаков: …°, …´, …´´, % c буквенными обозначениями единиц.

Числа с единицами физических величин следует печатать (писать) только цифрами, например: скорость 30 м/с. Числа до десяти при отсутствии единицы физической величины в тексте печатают (пишут) словами, свыше десяти – цифрами. Дроби всегда печатают (пишут) цифрами. Дроби должны приводиться в виде десятичных дробей за исключением размеров в дюймах, например: «увеличим в два раза», «уменьшим в 0,5».

Единица физической величины одного и того же параметра в пределах одного документа должна быть постоянной (в одной из установленных единиц измерения).

Если в тексте ВКР приводится ряд числовых значений, выраженных одной и той же единицей физической величины, то ее указывают только после последнего числового значения, например: 1,5; 1,75; 2 м.

Интервалы значений величин в тексте печатают (записывают) со словами «от» и «до», например: «толщина слоя должна быть от 0,5 до 2 мм», или через тире, например: «на рисунках 10–15», «в соответствии с разделами 2–7».

Пределы размеров указывают от меньших к большим размерам.

Математические знаки следует применять лишь в формулах. В тексте их печатают (пишут) словами, например: «напряжение равно 15 В».

Не допускается использовать в тексте ВКР знак «минус» перед отрицательными значениями величин. Вместо математического знака «−» следует печатать (писать) слово «минус». Исключение составляет знак минус в сопровождении цифр, обозначающих диапазон величин, например: «температура меняется от +15 до −15 °С».

Математические знаки № (номер), % (процент), ≤ (меньше или равно),  $\geq$  (больше или равно),  $\neq$  (не равно) не допускается печатать (писать) без цифр.

Не допускается применять индексы стандартов (ГОСТ, ТУ, СТП, СТО) без регистрационного номера.

*Пример.* ГОСТ Р 1.4 или ГОСТ Р 1.4-2004

#### Порядок оформления приложений

Приложения следует оформлять как продолжение ВКР на ее последующих листах, располагая их в порядке появления ссылок в тексте, за исключением справочного приложения «Список использованной литературы», которое располагают последним.

Приложения могут быть обязательными и информационными. Информационные приложения могут быть рекомендуемого или справочного характера.

В тексте документа на все приложения должны быть даны ссылки. Степень обязательности приложений при ссылках не указывается

Каждое приложение следует начинать с новой страницы с указанием наверху посередине страницы слова «Приложение» и его обозначения, а под ним в скобках для обязательного приложения пишут слово «обязательное», а для информационного - «рекомендуемое» или «справочное». Приложение должно иметь заголовок, который записывают симметрично относительно текста с прописной буквы отдельной строкой.

Приложения обозначают заглавными буквами русского алфавита, начиная с А, за исключением букв Ё, З, Й, О, Ч, Ъ, Ы, Ь. После слова «Приложение» следует буква, обозначающая его последовательность.

Допускается обозначение приложений буквами латинского алфавита, за исключением букв I и О.

В случае полного использования букв русского и латинского алфавитов допускается обозначать приложения арабскими цифрами.

Если в документе одно приложение, оно обозначается «Приложение А».

Текст каждого приложения при необходимости может быть разделен на разделы, подразделы, пункты, которые нумеруют (без знака №) в пределах каждого приложения. Перед номером ставится обозначение этого приложения с точкой.

#### Примеры.

1 А.1; А.2; А.3 и т. д. 2 Б.1.1; Б.1.2; Б.2.1 и т. д.

Имеющиеся в тексте приложения иллюстрации, таблицы, формулы и уравнения следует нумеровать арабскими цифрами в пределах каждого приложения.

### *Примеры.*

- 1 … на рисунке В.1 …
- 2 … в таблице Б.5 …
- 3 … по формуле (А.3) …

#### **Порядок оформления графических материалов (иллюстративного материала и презентации)**

Основные результаты ВКР представляются на защиту в виде таблиц, графиков, диаграмм, схем. Все линии, буквы и цифры должны быть четкими и хорошо видимыми.

Графические материалы позволяют наглядно проиллюстрировать замысел и основные итоги проведенного исследования, а также сэкономить отпущенное на доклад время. Их наличие положительно сказывается на итоговой оценке ВКР.

Количество, состав и содержание графических материалов определяются руководителем работы (обычно 4–5 листов).

Указанные материалы должны быть оформлены на стандартных листах формата А4 и предложены каждому члену комиссии в виде «Иллюстративного материала».

Таблицы и рисунки должны быть пронумерованы и оформлены в соответствии с требованиями настоящего учебно-методического пособия.

Иллюстративный материал должен быть представлен в отдельной папке с титульным листом (количество экземпляров определяется кафедрой перед защитой).

Наличие сформулированных выше общих требований к ВКР выпускников не исключает, а, наоборот, предполагает широкую инициативу и творческий подход студентов-выпускников при разработке избранной темы.

Использование оригинальных способов решения стоявших перед выпускниками задач является одним из основных критериев высокой оценки качества ВКР со стороны ГЭК.

Доклад при защите ВКР сопровождается мультимедийной презентацией, выполненной в программе Microsoft PowerPoint (полное название – Microsoft Office PowerPoint). Это обусловлено тем. что на смену бумажно-плакатным носителям пришли новые технологии. в частности компьютерная мультимедийная презентация, наиболее ярко и в более выигрышном свете представляющая проведенную студентом исследовательскую работу.

Презентация представляет собой визуальную подачу требуемого материала, подкрепленную комментариями выпускника. Для комиссии презентация представляет собой просмотр слайдов на проекторе, сопровождающийся вербальным комментарием. Причем следует всё построить так, чтобы презентация вместе с сопровождающим ее выступлением длилась всего 7-10 минут.

Рекомендуется следующая структура презентации:

- 1) титульный лист, где даются наименование учебного заведения, выпускающая кафелра, тема, автор и руковолитель исследуемой работы:
- 2) описание актуальности, объекта и предмета исследования, целей и задач проводимой бакалаврской работы, ее анализ:
- 3) характеристика структуры бакалаврской работы, методология и использованная литература:
- 4) освешение полученных результатов и выволов исследования с оценкой дальнейших перспектив исследованной темы.

Существуют определенные требования к оформлению презентании

Каждый слайд должен иметь номер, заголовок и содержать строго ограниченное количество слов, не превышающее 40.

В первую очередь, необходимо определиться с темой оформления. Она должна соответствовать теме ВКР. В большинстве случаев наиболее предпочтительным будет строгий стиль оформления. Профессионально подготовленная компьютерная презентация не обходится без использования шаблонов с интересным дизайном, но не рекомендуется применять яркие шаблоны для оформления слайдов.

Необходимо следить за контрастом фона и информации на слайде: текст должен быть легко читаем и не должен сливаться с фоном.

*Внимание!* Лучше заранее подготовить 2–3 фоновых шаблона, с тем чтобы в случае необходимости использовать эти варианты при низком качестве проецирующего оборудования.

Эффекты анимации должны быть использованы в разумных пределах (последовательное появление сначала заголовка слайда, а потом текста по пунктам). У слайдов с одинаковым названием целесообразнее оставить заголовок на экране.

*Внимание!* Анимация рассеивает внимание, что может отрицательно сказаться на качестве восприятия презентации.

Следует заранее позаботиться о временном режиме презентации, рассчитав предварительно, сколько времени понадобится на каждый слайд.

Заглавный лист презентации должен иметь ту же информацию, что и оригинал бакалаврской работы. Следует использовать достаточно крупный шрифт без засечек, чтобы при прочтении с расстояния буквы не сливались в полоски.

Презентация должна базироваться на кратком изложении работы. Используемые слайды должны следовать в хронологическом порядке по ходу изложения доклада.

Рекомендуется выделить основные опорные пункты, по которым будет идти защита. Каждый из них должен представлять краткое содержание либо основные понятия, освещаемые в каждом опорном пункте.

Имеющиеся в работе схемы, диаграммы целесообразно расположить на слайдах для наглядности.

Финальный слайд необходимо оформить в виде большой надписи «Спасибо за внимание».

Следует следить за тем, чтобы текст был крупный, но не настолько, чтобы не вписываться в общий формат презентации.

Презентация – это инструмент, с помощью которого члены государственной экзаменационной комиссии не только изучают работу студента, но и контролируют его выступление.

Хорошая презентация отличается лаконичной, ясной, уместной и сдержанной речью, подкрепленной соответствующими иллюстрациями. Хорошая презентация с разумным использованием ярких эффектов запоминается лучше и впечатляет комиссию.

# **ПОРЯДОК ЗАЩИТЫ ВЫПУСКНОЙ КВАЛИФИКАЦИОННОЙ РАБОТЫ**

#### **Основные требования к защите**

Защита ВКР проводится в сроки, утвержденные проректором по учебной работе ТГУ.

Состав ГЭК утверждается ректором.

Защита ВКР проводится на открытом заседании государственной экзаменационной комиссии (ГЭК) при участии в нем не менее 2/3 ее общего состава, при обязательном присутствии председателя комиссии или его заместителя.

Помимо членов ГЭК на защите могут присутствовать научные руководители и рецензенты представляемых работ, коллеги защищающегося, представители администрации, студенческая общественность.

#### **Допуск к защите**

Для допуска к защите студенту необходимо иметь следующие материалы и документы:

- ВКР, выполненную полностью, заверенную подписями, обозначенными на титульном листе и сброшюрованную;
- письменный отзыв руководителя (отзыв не подшивается в ВКР, а вкладывается в отдельный файл, подшитый в работу);
- зачетную книжку, заполненную в точном соответствии с учебным планом.

Все вышеперечисленные документы и материалы за один день до защиты должны быть переданы секретарю ГЭК.

### **Процедура защиты**

Секретарь ГЭК называет фамилию, имя, отчество студента – автора выпускной квалификационной работы, тему ВКР, зачитывает его краткую характеристику.

Студенту-выпускнику предоставляется слово для доклада (время доклада до 10 минут).

После доклада студенту – автору ВКР – задают вопросы члены ГЭК. Вопросы задают и присутствующие на защите.

Докладчику может быть задан любой вопрос (в том числе и на иностранном языке) по содержанию работы, а также вопросы общего характера с целью выяснения степени его самостоятельности в разработке темы и умения ориентироваться в вопросах специальности.

Письменный вопрос следует прочитать вслух.

По решению председателя ГЭК может быть зачитан отзыв руководителя.

С разрешения председателя ГЭК выступают члены комиссии и желающие выступить из числа присутствующих на защите.

Затем заключительное слово предоставляется соискателю степени бакалавра – в ответ на выступления. После заключительного слова председатель ГЭК выясняет, имеются или нет замечания по процедуре защиты (при их наличии они вносятся в протокол) и объявляет окончание защиты бакалаврской работы.

Общая длительность защиты одной работы – не более 30 минут.

### **Требования к докладу**

В докладе должны быть отражены следующие основные моменты:

- цель работы;
- теоретические предпосылки исследования;
- обоснование выбора метода исследования;
- изложение основных результатов работы;
- перспективы дальнейшего развития темы;
- краткие выводы по тем результатам работы, которые определяют ее практическую значимость, степень и характер новизны элементов научного вклада.

При защите выпускной квалификационной работы рекомендуется пользоваться кратким планом доклада или тезисами к нему.

В приложении К приводится примерная схема доклада по защите выпускной квалификационной работы.

#### Результаты защиты

На закрытом заседании ГЭК обсуждаются результаты защиты ВКР и выносится решение ГЭК об оценке ВКР, о присвоении соответствующей квалификации и о выдаче диплома.

При оценке выпускной квалификационной работы ГЭК учитывает мнение рецензента и руководителя, защиту работы студентом. Члены ГЭК выставляют оценку, основываясь на критериях, указанных в таблице.

### Критерии оценки соответствия уровня подготовки выпускника требованиям ФГОС ВО

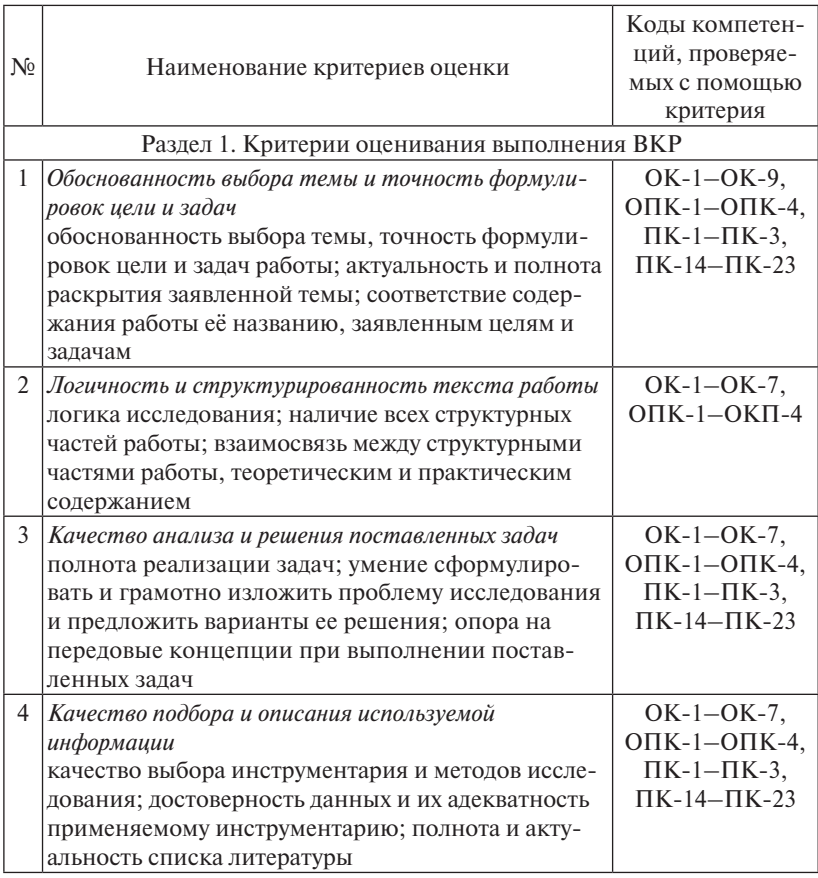

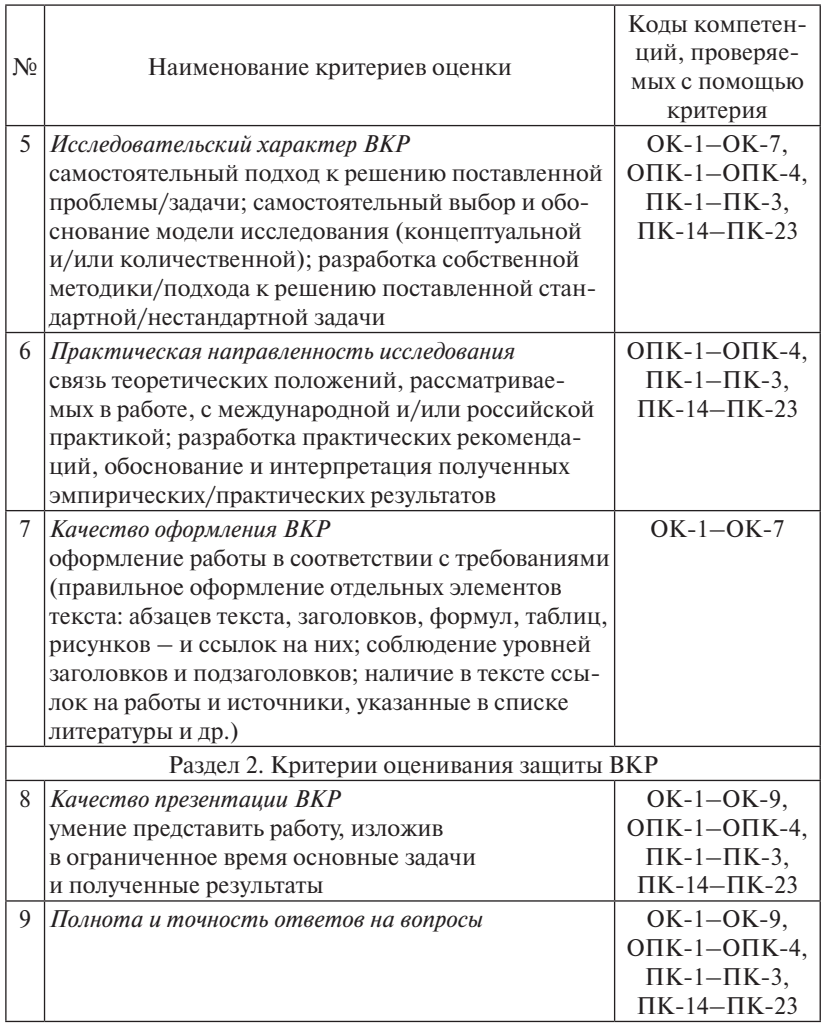

ГЭК выставляет единую оценку, согласованную всеми членами комиссии, по 4 уровням:

- отлично все критерии соблюдены полностью;
- хорошо практически все критерии соблюдены;
- удовлетворительно критерии соблюдены не полностью;
- неудовлетворительно критерии не соблюдены.

Результаты защиты выпускной квалификационной (бакалаврской) работы объявляются председателем комиссии в день защиты после оформления в установленном порядке протокола заседания государственной экзаменационной комиссии.

Студентам, имеющим в зачетных книжках не менее 75 % оценок «отлично» (остальное «хорошо»), защитившим ВКР с оценкой «отлично», проявившим себя в научной и общественной работе, выдаются дипломы с отличием.

Студенты, получившие при защите неудовлетворительную оценку, отчисляются из ТГУ. В этом случае студенту выдается академическая справка установленного образца.

Повторная защита допускается в течение трех лет после окончания ТГУ по профилю подготовки в ТГУ.

Студентам, не защитившим выпускную квалификационную работу по уважительной, документально подтвержденной причине, ректором ТГУ может быть продлен срок обучения до следующего периода работы ГЭК, но не более одного года.

Выпускная квалификационная работа после защиты хранится в ТГУ.

Выпускнику разрешается, по его желанию, снять копию со своей ВКР.

При необходимости передачи ВКР для внедрения в производство с нее снимается копия.

Протоколы заседания ГЭК торжественно оглашаются на заключительном открытом заседании в день защиты.

ГЭК по итогам защиты делает представление и выдвижение отдельных выпускных квалификационных работ на конкурс или для печати.

### **Библиографический список**

- 1. Бушенева, Ю. И. Как правильно написать реферат, курсовую и дипломную работы : учеб пособие / Ю. И. Бушенева. – М. : Дашков и К°, 2013. – 140 с. – (Учебные издания для бакалавров).
- 2. Кузнецов, И. Н. Диссертационные работы. Методика подготовки и оформления : учебно-метод. пособие / И. Н. Кузнецов. – 4-е изд. – М. : Дашков и К°, 2012. – 488 с.
- 3. Кузнецов, И. Н. Основы научных исследований : учеб. пособие / И. Н. Кузнецов. – М. : Дашков и К°, 2013. – 283 с.
- 4. Кузнецов, И. Н. Рефераты, курсовые и дипломные работы: методика подготовки и оформления : учебно-метод. пособие / И. Н. Кузнецов. – 7-е изд. – М. : Дашков и К°, 2012. – 340 с.
- 5. Панин, В. Научные открытия, меняющие мир / В. Панин. СПб. : Питер, 2011. – 208 с. : ил.
- 6. Шкляр, М. Ф. Основы научных исследований : учеб. пособие / М. Ф. Шкляр. – 5-е изд. – М. : Дашков и К°, 2013. – 244 с. – (Учебные издания для бакалавров).
- 7. Шкляр, М. Ф. Основы научных исследований : учеб. пособие для бакалавров / М. Ф. Шкляр. – 4-е изд. – М. : Дашков и К°, 2013.  $-244$  c.

### *Интернет-ресурсы*

- 1. www.kodex.ru Информационно-правовой портал «Кодекс»: российское законодательство, комментарии, консультации.
- 2. www.garant.ru Справочная правовая система «Гарант»: мониторинг законодательства, новостная лента Федерального Собрания РФ, ФНС РФ, проекты законов, судебная практика.
- 3. www.consultant.ru Справочная правовая система «Консультант-Плюс»: российское законодательство, обзоры, консультации по бухгалтерскому учету и налогообложению, справочная информация.

Приложение А

(обязательное)

Пример оформления заявления на написание бакалаврской работы

Зав. кафедрой «Финансы и кредит»

(И.О. Фамилия)

студента (ки) группы

 $(\text{HOMep rpyn m})$ 

 $(M.O. Фамилия)$ 

Заявление

Прошу утвердить тему бакалаврской работы

(наименование темы)

В качестве руководителя бакалаврской работы прошу утвердить

(ученая степень, звание, И.О. Фамилия)

 $\ll$   $\gg$  20 m.

(подпись студента)

### СОГЛАСОВАНО

Руководитель бакалаврской работы (подпись)  $\frac{1}{(M.O. \Phi$ амилия)

Зав. кафедрой «Финансы и кредит» (подпись)

 $\frac{1}{(H.O. \Phi$ амилия)

Приложение Б (обязательное)

#### Пример оформления задания

федеральное государственное бюджетное образовательное учреждение высшего образования «Тольяттинский государственный университет» Институт финансов, экономики и управления Кафедра «Финансы и кредит»

> Утвержлаю Зав. кафелрой «Финансы и крелит»

(подпись)  $\overline{(M.O. \Phi)$ амилия)  $\leftarrow$   $\rightarrow$  20  $\Gamma$ .

#### ЗАДАНИЕ на выполнение бакалаврской работы

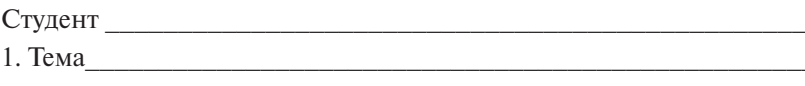

2. Срок сдачи студентом законченной бакалаврской работы

3. Исходные данные к бакалаврской работе

4. Содержание бакалаврской работы (перечень подлежащих разра-

5. Ориентировочный перечень графического и иллюстративного материала <u>да на представа по стала на приемате на стандата на приемата на стандата на приемата на стандата на п</u>

7. Дата выдачи задания «<sub>\_\_\_</sub>» \_\_\_\_\_\_\_\_\_\_\_\_\_\_ 20\_\_ г.

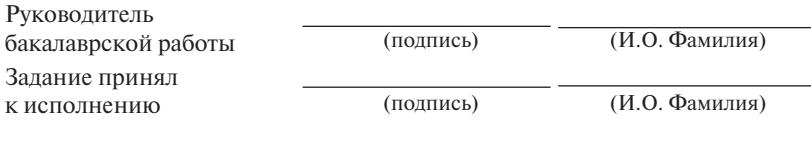

 $-72-$
Приложение В (обязательное)

#### Пример оформления календарного плана выполнения ВКР

федеральное государственное бюджетное образовательное учреждение высшего образования «Тольяттинский государственный университет» Институт финансов, экономики и управления Кафедра «Финансы и кредит»

> Утверждаю Зав. кафедрой «Финансы и кредит»

 $\overline{(\text{подпис}_b)}$   $\overline{(\text{H.O.} \Phi \text{AMMJUM})}$  $\leftarrow \rightarrow$  20 r.

# КАЛЕНДАРНЫЙ ПЛАН выполнения бакалаврской работы

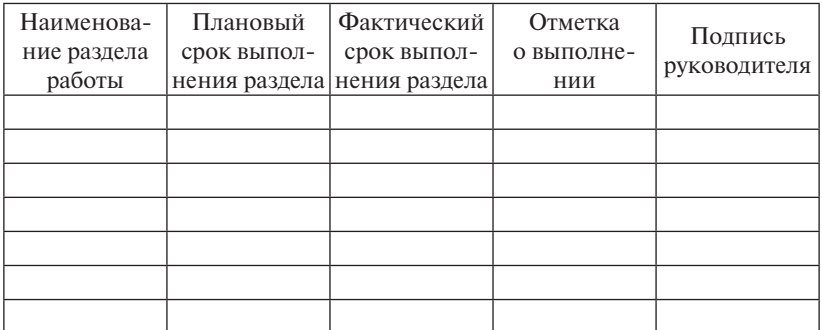

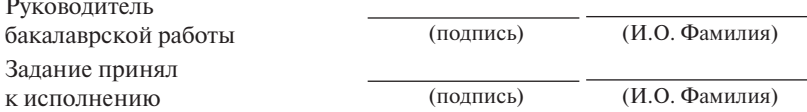

#### Пример оформления отзыва

федеральное государственное бюджетное образовательное учреждение высшего образования «Тольяттинский государственный университет» Институт финансов, экономики и управления Кафелра «Финансы и крелит»

#### **OT3LIR** руководителя о бакалаврской работе

# $\text{CTYACHTA}(\text{KM})$

Содержательная часть отзыва:

- обоснование актуальности и научной новизны бакалаврской работы;
- общая оценка оригинальности предложенных решений, логики переходов от главы к главе, обоснованности выводов и предложений и т. д.:
- характеристика и дисциплинированность соискателя в выполнении общего графика подготовки бакалаврской работы, а также соблюдение им сроков представления отдельных глав в соответствии с заданием на выполнение бакалаврской работы:
- детальное описание и положительные стороны бакалаврской работы и замечания по ее содержанию и оформлению, рекомендации по возможной доработке бакалаврской работы, перечень устранённых замечаний руководителя в период совместной работы;
- оценка целесообразности проведенного внедрения, полученный эффект, рекомендации по расширению области внедрения на исследуемом предприятии;
- ритмичность выполнения работы в соответствии с графиком, добросовестность, степень самостоятельности, активности и творческого подхода, проявленные студентом в период написания бакалаврской работы.

Оценка бакалаврской работы по четырехбалльной системе («отлично», «хорошо», «удовлетворительно», «неудовлетворительно») и рекомендация по присвоению соответствующей квалификации.

Руководитель

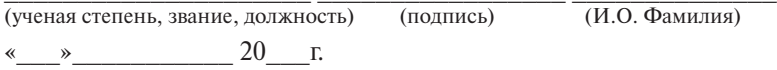

Приложение Д (обязательное)

#### Образеи оформления титульного листа

федеральное государственное бюджетное образовательное учреждение высшего образования «Тольяттинский государственный университет» Институт финансов, экономики и управления Кафедра «Финансы и кредит»

(код и наименование направления подготовки, специальности)

(наименование профиля, специализации)

### БАКАЛАВРСКАЯ РАБОТА

 $(U, O, \Phi)$ амилия)

Руководитель

Студент(ка)

Консультанты

(И.О. Фамилия)

(И.О. Фамилия)

(И.О. Фамилия)

(личная подпись)

(личная полпись)

(личная подпись)

(личная подпись)

#### Допустить к защите

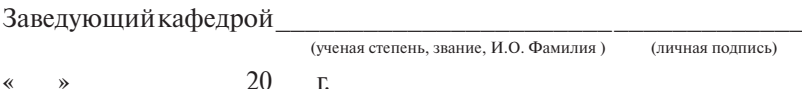

Тольятти 20

 $-76-$ 

# *Пример оформления содержания*

# Содержание

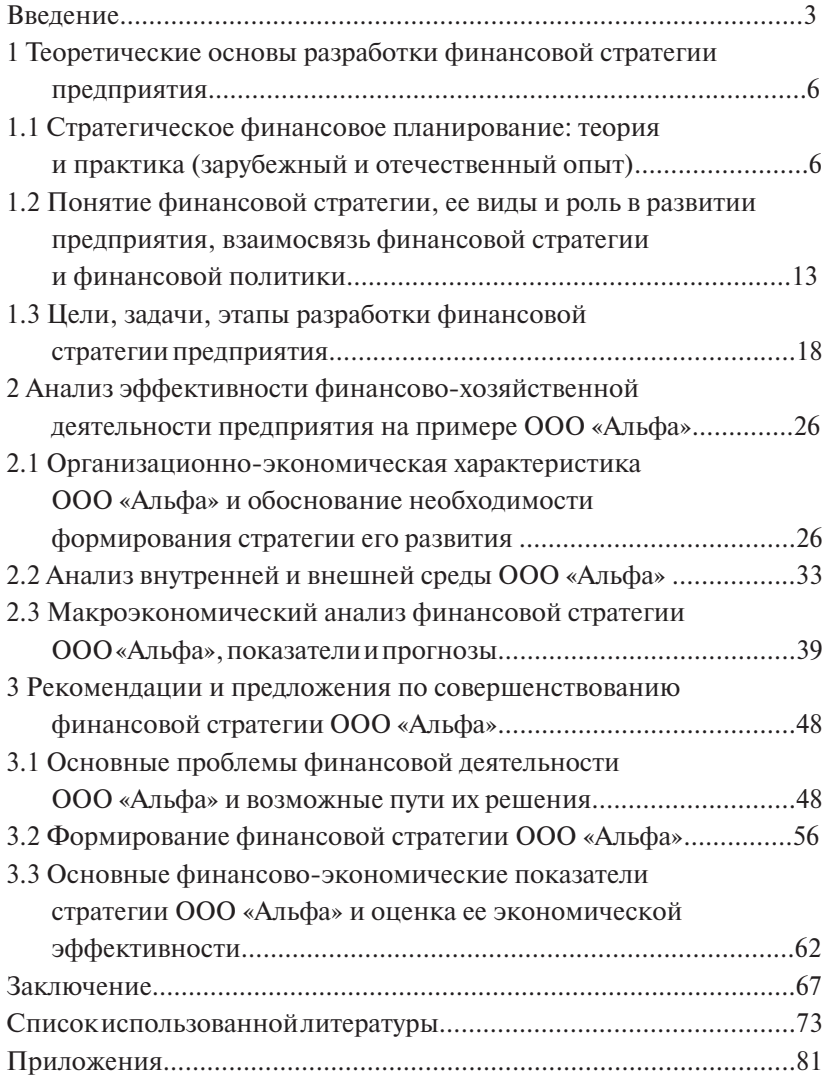

Приложение Ж (обязательное)

## Пример оформления справки о внедрении результатов исследований  $(d^{opma})$

## **СПРАВКА**

о результатах внедрения решений, разработанных в бакалаврской работе студентом ФГБОУ ВО «Тольяттинский государственный университет»

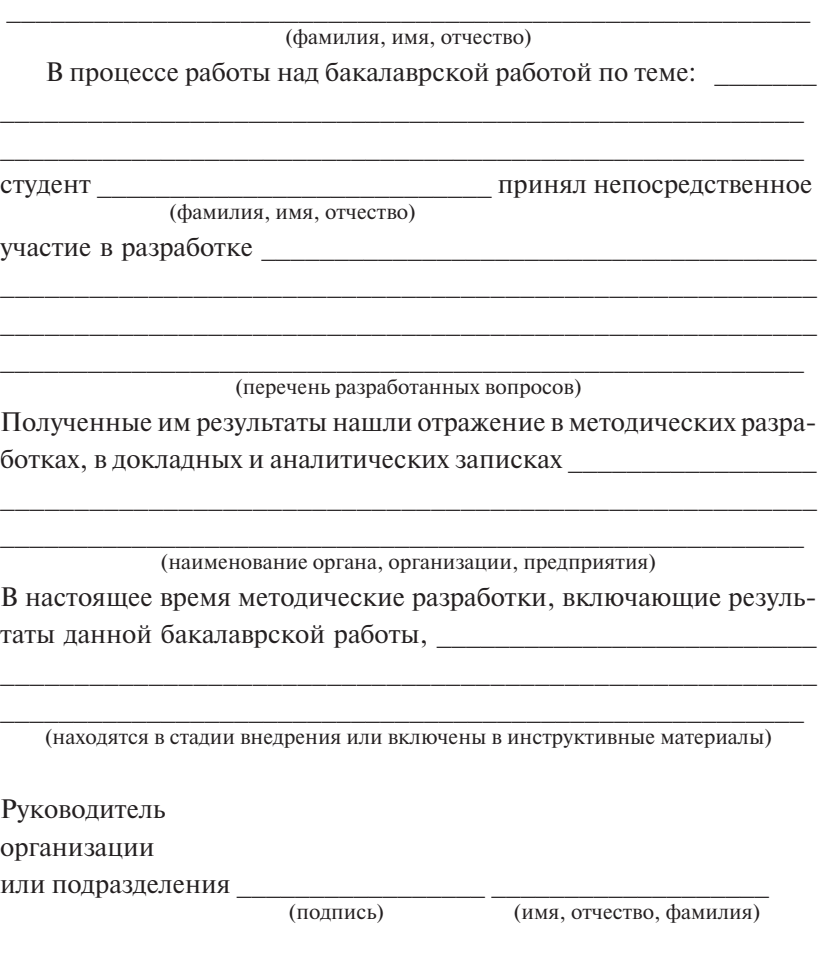

 $M\Pi$ 

#### Последний лист бакалаврской работы

Бакалаврская работа выполнена мною самостоятельно.

Использованные в работе материалы и концепции из опубликованной научной литературы и других источников имеют ссылки на них.

Отпечатано в экземплярах. Библиография составляет \_\_\_\_\_\_\_\_\_\_\_\_\_\_\_\_\_\_ наименований. Один экземпляр сдан на кафедру « \_\_\_ » \_\_\_\_\_\_\_\_\_\_\_ 20\_\_ г. Дата « » 20 г.  $C$ тудент  $\frac{1}{\text{(подписb)}}$  ( $\frac{1}{\text{(имя, отчество, фамилия)}}$ )

## Примерная схема доклада по защите выпускной квалификационной работы

1. Обращение: Уважаемые члены государственной экзаменационной комиссии! Вашему вниманию предлагается выпускная квалификационная работа на тему ...

2. В 2-3 предложениях дается обоснование актуальности темы.

3. Далее формулируется цель бакалаврской работы.

4. Приводится краткий обзор литературных источников по избранной проблеме (степень разработанности проблемы).

5. Далее проводится обоснование выбора методов исследования.

6. Формулируются задачи, приводятся названия глав. При этом в формулировке должны присутствовать глаголы типа изучить, рассмотреть, раскрыть, сформулировать, проанализировать, определить ит п

7. Из каждой главы используются выводы или формулировки, характеризующие результаты. Здесь можно демонстрировать слайды и иллюстративный материал. При демонстрации слайдов не следует читать текст, изображенный на них, нужно только описать изображение в одной-двух фразах. Если демонстрируются графики, то их надо назвать и констатировать тенденции, просматриваемые на графиках. При демонстрации диаграмм обратить внимание на обозначение сегментов, столбцов и т. п. Графический материал должен быть наглядным и понятным со стороны. Текст, сопровождающий диаграммы и гистограммы, должен отражать лишь конкретные выводы. Объем этой части доклада не должен превышать 1,5-2 страницы печатного текста.

8. Далее целесообразно охарактеризовать перспективы дальнейшего развития темы.

9. Формулируются основные выводы, вынесенные в заключение: В результате проведенного исследования были сделаны следующие вы- $\theta$ оды ...

10. Даются краткие выводы по тем результатам работы, которые определяют ее теоретическую и практическую значимость:

С опорой на выводы были сделаны следующие предложения: ...

Примечание. Последние части доклада (с 8-й по 10-ю) не должны превышать одну страницу печатного текста.

Всего весь доклад с хронометражем в 7-10 минут, включая демонстрационный материал, укладывается на 3-4 страницах печатного текста с междустрочным интервалом 1.0 и шрифтом 14 пунктов.

Завершается доклад словами Благодарю за внимание! (или Спасибо за внимание!) Доклад окончен.